Univerzita Pardubice

Fakulta ekonomicko-správní

Kalkulace nákladů v konkrétním podniku

Bakalářská práce

2020 Ondřej Smolík

Univerzita Pardubice Fakulta ekonomicko-správní Akademický rok: 2019/2020

# ZADÁNÍ BAKALÁŘSKÉ PRÁCE

(PROJEKTU, UMĚLECKÉHO DÍLA, UMĚLECKÉHO VÝKONU)

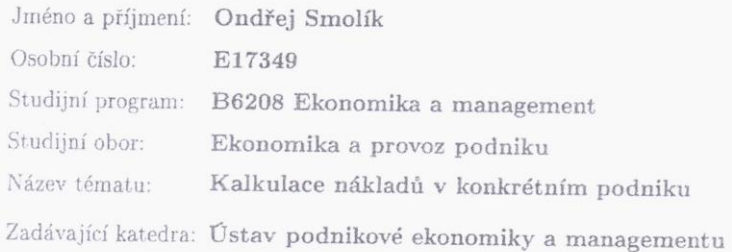

## Zásady pro vypracování:

Cílem práce je zhodnocení spolehlivosti kalkulačních metod, aplikace nových kalkulačních metod a návrh případných změn v oblasti kalkulací ve vybraném podniku. Osnova:

#### - Náklady.

 $\sim$ 

- Kalkulační metody.

- Vybraný podnik.<br>- Kalkulace v konkrétním podniku.

- Zhodnocení spolehlivosti, návrhy pro zlepšení spolehlivosti výpočtů.

 $\omega$ 

Rozsah grafických prací:

Rozsah pracovní zprávy:

cca 35 stran

Forma zpracování bakalářské práce: tištěná/elektronická

Seznam odborné literatury:

DUCHOŇ, Bedřich. Inženýrská ekonomika. V Praze: C.H. Beck, 2007. Beckovy ekonomické učebnice. ISBN 978-80-7179-763-0.

KISLINGEROVÁ, Eva. Manažerské finance. 3. vyd. V Praze: C.H. Beck, 2010. Beckova edice ekonomie. ISBN 978-80-7400-194-9.

PETŘÍK, Tomáš. Ekonomické a finanční řízení firmy: manažerské účetnictví v praxi. Praha: Grada, 2005. ISBN 80-247-1046-3.

POPESKO, Boris a Šárka PAPADAKI. Moderní metody řízení nákladů: jak dosáhnout efektivního vynakládání nákladů a jejich snížení. 2., aktualizované a rozšířené vydání. Praha: Grada Publishing, 2016. Prosperita firmy. ISBN 978-80-247-5773-5.

SYNEK, Miloslav. Manažerská ekonomika. 5., aktualiz. a dopl. vyd. Praha: Grada, 2011. Expert. ISBN 978-80-247-3494-1.

Vedoucí bakalářské práce:

Ing. Vít Jedlička Ústav podnikové ekonomiky a managementu

Datum zadání bakalářské práce: Termín odevzdání bakalářské práce: 30. dubna 2020

2. září 2019

doc. Ing. Ropfana Provazníkoyá, Ph.D.

děkanka '

L.S.

doc. Ing. Marcela Kožená, Ph.D. vedoucí ústavu

V Pardubicích dne 2. září 2019

Prohlašuji:

Tuto práci jsem vypracoval samostatně. Veškeré literární prameny a informace, které jsem v práci využil, jsou uvedeny v seznamu použité literatury.

Byl jsem seznámen s tím, že se na moji práci vztahují práva a povinnosti vyplývající ze zákona č. 121/2000 Sb., o právu autorském, o právech souvisejících s právem autorským a o změně některých zákonů (autorský zákon), ve znění pozdějších předpisů, zejména se skutečností, že Univerzita Pardubice má právo na uzavření licenční smlouvy o užití této práce jako školního díla podle § 60 odst. 1 autorského zákona, a s tím, že pokud dojde k užití této práce mnou nebo bude poskytnuta licence o užití jinému subjektu, je Univerzita Pardubice oprávněna ode mne požadovat přiměřený příspěvek na úhradu nákladů, které na vytvoření díla vynaložila, a to podle okolností až do jejich skutečné výše.

Beru na vědomí, že v souladu s § 47b zákona č. 111/1998 Sb., o vysokých školách a o změně a doplnění dalších zákonů (zákon o vysokých školách), ve znění pozdějších předpisů, a směrnicí Univerzity Pardubice č. 7/2019 Pravidla pro odevzdávání, zveřejňování a formální úpravu závěrečných prací, ve znění pozdějších dodatků, bude práce zveřejněna prostřednictvím Digitální knihovny Univerzity Pardubice.

V Pardubicích dne 30. dubna 2020

Ondřej Smolík

# **PODĚKOVÁNÍ**

Chtěl bych poděkovat vedoucímu své práce Ing. Vítu Jedličkovi, Ph.D. za cenné rady při zpracování práce a za vstřícnost a ochotu při odborných konzultacích. Zároveň bych rád poděkoval Ing. Martinu Spěšnému, který mi umožnil přístup k vnitropodnikovým údajům, které sloužily jako základ k vypracování praktické části práce.

## **ANOTACE**

Bakalářská práce se ve své teoretické části věnuje popisu nákladů, jejich pojetím a klasifikací. Zejména se však zabývá problematikou kalkulací nákladů, konkrétně různými metodami a jejich popisem. V praktické části byl vybrán konkrétní podnik, jehož činnosti byly stručně popsány a následně proběhla aplikace určitých kalkulací na reálná data pocházející z tohoto podniku.

## **KLÍČOVÁ SLOVA**

náklady, členění nákladů, pojetí nákladů, kalkulace nákladů, metody kalkulací nákladů, aplikace kalkulačních metod

## **TITLE**

Costs Calculation within a Specific Company

## **ANNOTATION**

This work, in its theoretical part, explains the problematics of the costs, costs distribution and costs conception. Furthermore, it deals with the problematics of costs calculation, selected costs calculation methods and their descriptions. In its practical part, a specific company was chosen, its activities were described and then specific costs calculation methods were applied on real data coming from the company.

## **KEYWORDS**

costs, costs distribution, costs conception, costs calculation, costs calculation methods, appliation of cost calculation methods

## **OBSAH**

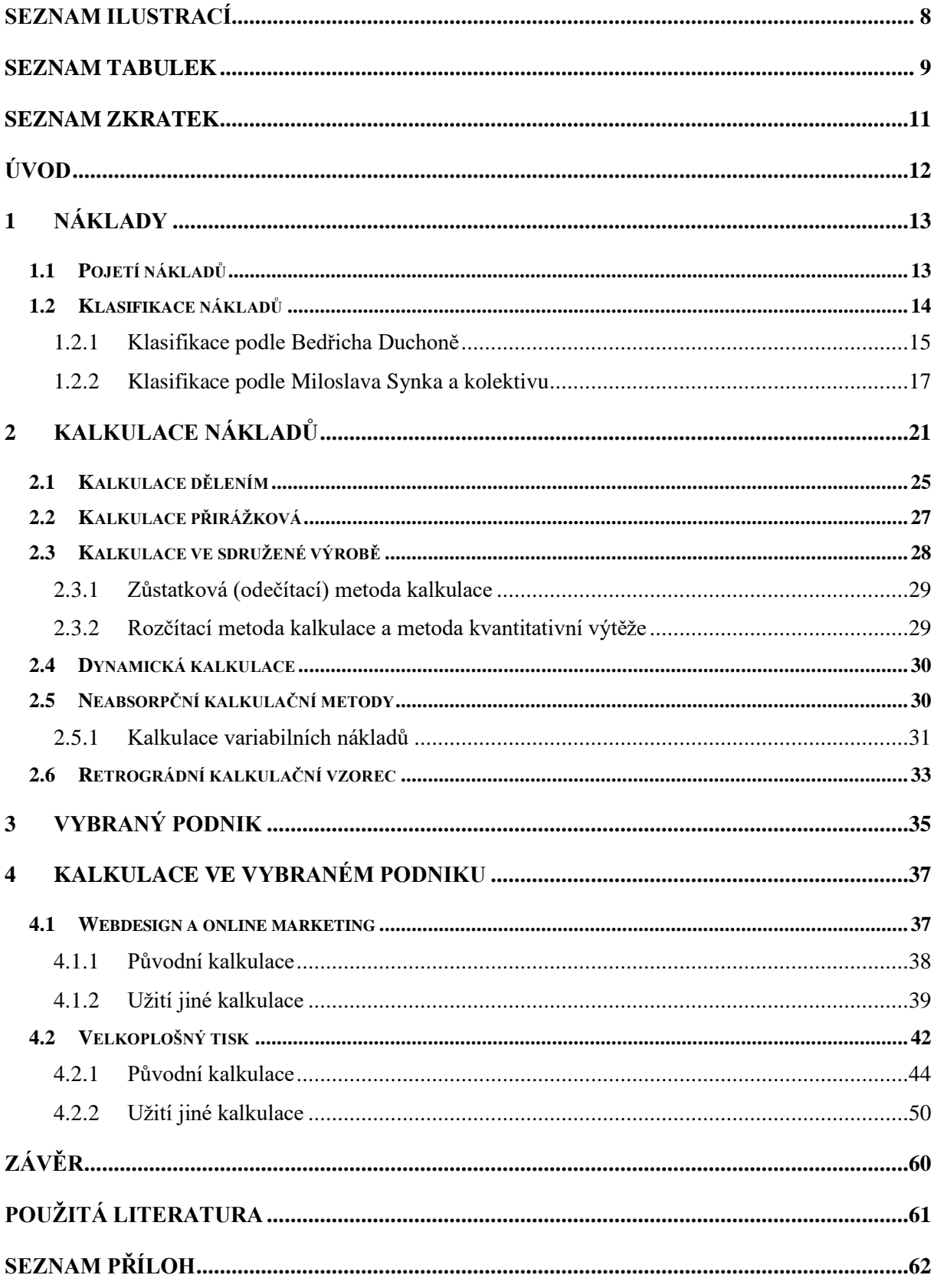

## <span id="page-7-0"></span>**SEZNAM ILUSTRACÍ**

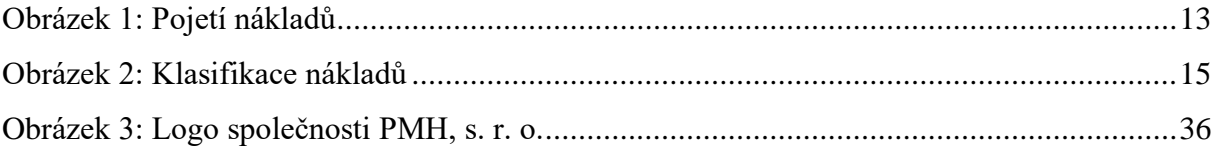

## <span id="page-8-0"></span>**SEZNAM TABULEK**

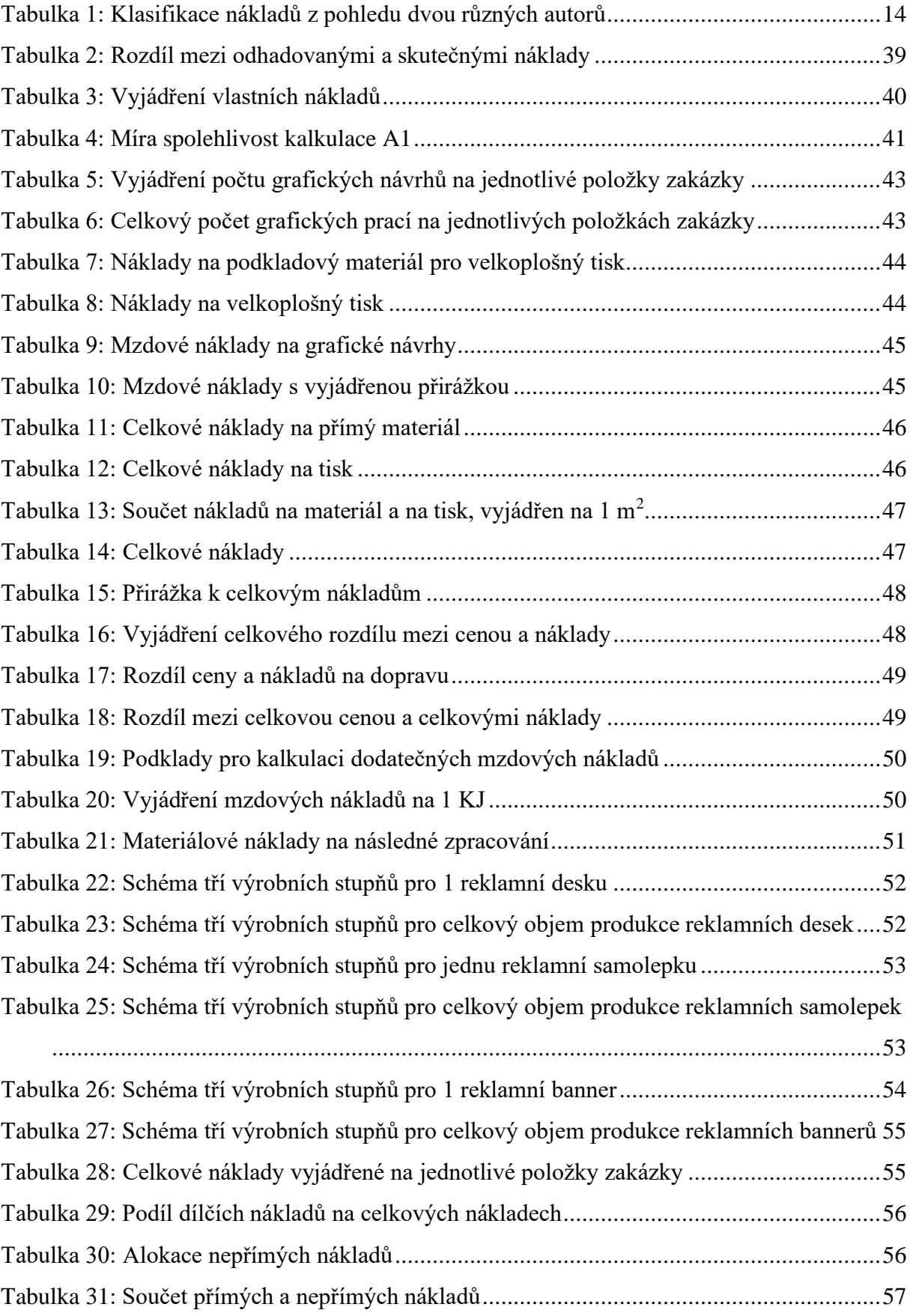

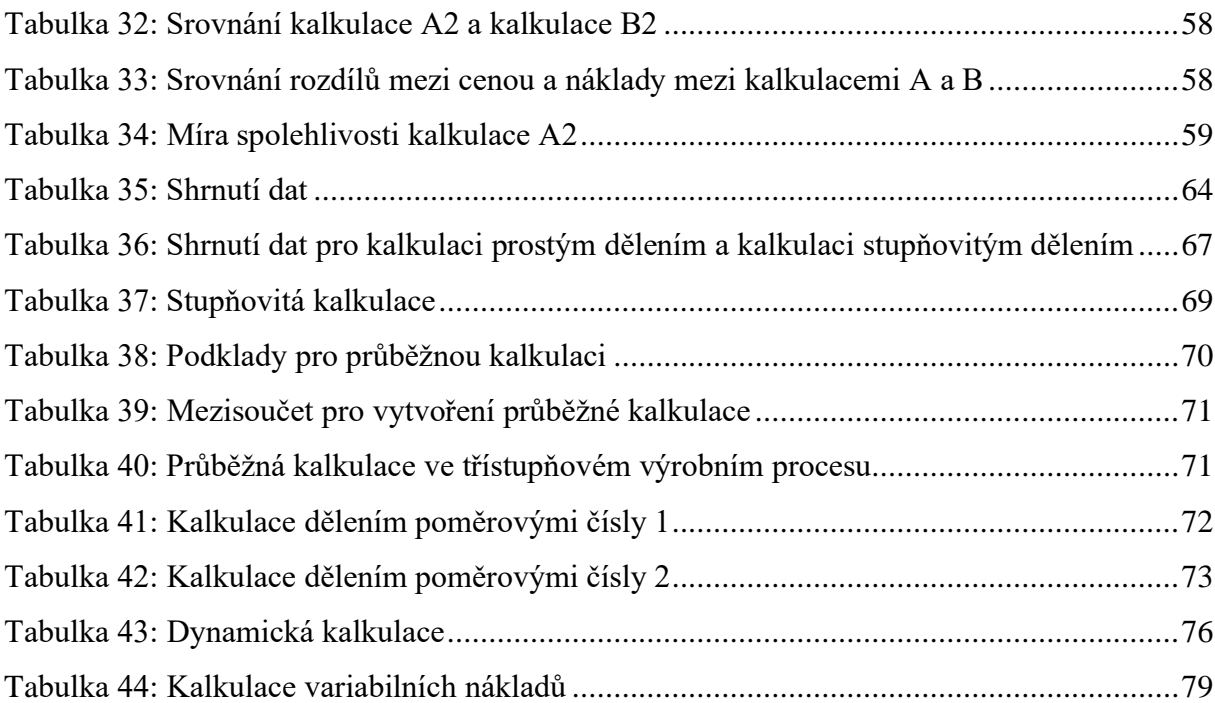

## <span id="page-10-0"></span>**SEZNAM ZKRATEK**

- KJ kalkulační jednice
- Kč koruna česká
- S. r. o. společnost s ručením omezeným
- mm milimetr
- $m^2$  metr čtvereční
- dm<sup>2</sup> decimetr čtvereční
- SP sociální pojištění
- ZP zdravotní pojištění

## <span id="page-11-0"></span>**ÚVOD**

Bakalářská práce se zabývá tématem nákladů a metodami kalkulací nákladů. Náklady, jejich sledování, analyzování, kontrola a další aktivity s náklady spojené jsou neodmyslitelnou součástí hospodaření každého podniku. Existuje nespočetné množství různých členění nákladů, způsobů analýz nákladů i jejich kalkulování.

Teoretická část práce popisuje náklady z různých hledisek pomocí pohledů různých autorů. Dále jsou v teoretické části uvedeny vybrané kalkulace, každá je popsaná a k některým kalkulacím jsou zpracovány vzorové příklady v přílohách.

V praktické části se nachází popis vybraného podniku a informace o podnikových činnostech. K vybraným činnostem jsou potom uvedeny konkrétní zakázky. K těmto zakázkám jsou zpracovány kalkulace na způsob vnitropodnikových kalkulací. Ke každé vnitropodnikové kalkulaci byl navíc sestaven jiný typ kalkulace, který do svého výpočtu zahrnoval větší množství proměnných a stal se tak kalkulací lépe odrážející realitu. Vnitropodniková kalkulace byla následně srovnána s tímto jiným typem kalkulace a na základě tohoto srovnání proběhlo vyhodnocení měr spolehlivosti kalkulačních metod a s tím spojené další doporučení pro podnik.

Cílem práce je zhodnotit spolehlivost užívaných kalkulací v podniku a případné navržení změn v oblasti kalkulací nákladů.

## <span id="page-12-0"></span>**1 NÁKLADY**

Náklady lze chápat mnoha způsoby. Jedná se o základní ekonomickou veličinu, na kterou se lze dívat z mnoha úhlů. Obecně ale platí, že každý podnik by měl mít své náklady pod kontrolou.

"*V globálním světě jsou dnes pro většinu podniků náklady veličinou, která je ve světle jejich zájmu, neboť k tomu, aby byly konkurenceschopné, musí trvale pečovat o snižování nákladů."* (Petřík, 2005, s. 15)

## <span id="page-12-1"></span>**1.1 Pojetí nákladů**

Existují dvě základní skupiny pojetí nákladů. První skupinu reprezentuje manažerské pojetí nákladů, které nachází uplatnění v rámci manažerského účetnictví. Manažerské pojetí nákladů se dále dělí na hodnotové pojetí nákladů a ekonomické pojetí nákladů. Druhou skupinu reprezentuje finanční pojetí nákladů, které se uplatňuje ve finančním účetnictví (Popesko a kol., 2016, s. 27).

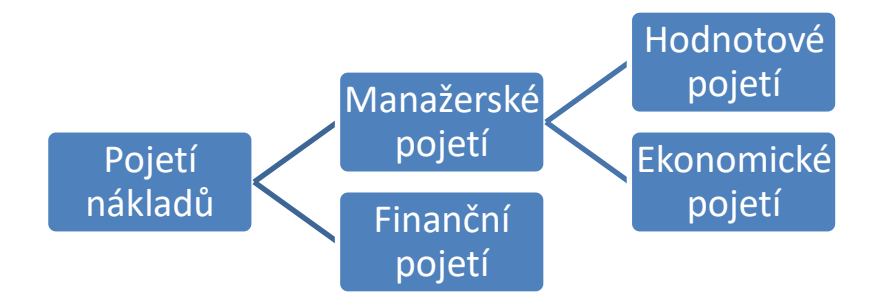

#### <span id="page-12-2"></span>**Obrázek 1:** Pojetí nákladů

#### *Zdroj: vlastní zpracování dle* Popeska a kol. (2016, s. 27)

Finanční pojetí nákladů pracuje s náklady jako s prostředkem, pomocí kterého v podniku dochází k úbytku ekonomického prospěchu, který se projevuje buď úbytkem aktiv, přírůstkem dluhů, nebo obojím. Důležitým předpokladem pro finanční pojetí nákladů je, že náklady jsou vyjadřovány v účetních cenách. Účetní cenou se obecně rozumí cena, za kterou byla aktiva nakoupena (Popesko a kol., 2016, s. 27).

Manažerovi se však takové pojetí nákladů nemusí zamlouvat, protože náklady může chápat pouze jako prostředky, které byly vynaloženy v souvislosti s nějakou aktivitou týkající se podniku, případně jako prostředky, které v zatím vynaloženy nebyly, ale v budoucnosti

vynaloženy budou. V manažerském účetnictví se náklady proto charakterizují jako ekonomické zdroje podniku, které jsou účelně vynakládané, účelově souvisí s ekonomickou činností podniku a jsou hodnotově vyjádřené. Takto lze definovat manažerské pojetí nákladů (Popesko a kol., 2016, s. 28).

Manažerské pojetí nákladů se dále člení na dvě podskupiny. První skupinou je hodnotové pojetí nákladů. Hodnotové pojetí nákladů oceňuje spotřebované ekonomické vstupy na úrovni cen, které odpovídají současné reálné hodnotě těchto vstupů. Svým charakterem jsou hodnotové náklady k užitku zejména k poskytování informací pro běžné řízení podniku a kontrolu procesů, které podnik provádí. Druhou skupinou je potom ekonomické pojetí nákladů. V tomto pojetí se pracuje navíc s tzv. implicitními náklady. Implicitní náklady (anglicky opportunity costs, česky též alternativní náklady, náklady alternativ, náklady obětované příležitosti, ušlý příjem) jsou náklady, které nebyly vynaloženy a nejsou tak zachyceny v účetnictví. Toto pojetí nákladů vychází z předpokladu, že podnik má několik variant řešení určitého problému. Může se jednat například o situaci, kdy se podnik rozhoduje, kterou zakázku bude realizovat. Pokud zvolí jednu variantu, automaticky přijde o variantu druhou, čímž přijde i o příjem z ní. Tento ušlý příjem se dá označit jako náklad obětovaný příležitosti (Popesko a kol., 2016, s. 28).

## <span id="page-13-0"></span>**1.2 Klasifikace nákladů**

Náklady jsou pro podnik velice důležitý ukazatel. Aby s nimi mohl podnik co nejefektivněji pracovat, je třeba je třídit, klasifikovat, podle jejich charakteru a podle aktuálních potřeb podniku. V tabulce č. 1 je vidět srovnání klasifikace nákladů dvou odlišných autorů.

| <b>Bedřich Duchoň</b>                    | Miloslav Synek a kolektiv     |
|------------------------------------------|-------------------------------|
| druhové (ekonomické) dělení nákladů      | druhové třídění nákladů       |
| účelové (kalkulační) dělení nákladů      | účelové třídění nákladů       |
| dělení podle místa vzniku a okruhu       | členění nákladů v manažerském |
| odpovědnosti                             | rozhodování                   |
| dělení nákladů podle změnu objemu výroby | $\qquad \qquad \blacksquare$  |
| dělení podle jiných hledisek             |                               |

<span id="page-13-1"></span>**Tabulka 1:** Klasifikace nákladů z pohledu dvou různých autorů

*Zdroj: vlastní zpracování dle Duchoně (2007, s. 55) a Synka (2011, s. 81, 82)*

Z tabulky č. 1 vyplývá, že oba autoři klasifikují náklady velice podobně, ale v některých bodech se liší.

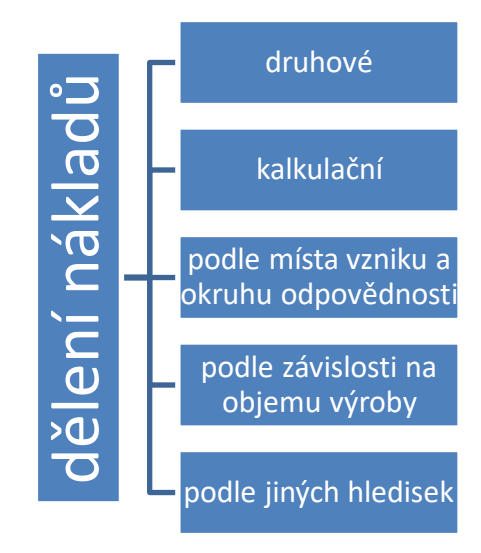

### <span id="page-14-0"></span>**1.2.1 Klasifikace podle Bedřicha Duchoně**

<span id="page-14-1"></span>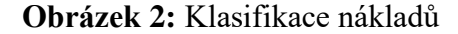

### *Zdroj: vlastní zpracování dle Duchoně (2007, s. 55)*

Z tabulky č. 1 a obrázku č. 2 je patrné, že Duchoň (2007, s. 55) rozděluje náklady do pěti skupin, na náklady druhové (ekonomické), účelové (kalkulační), podle místa vzniku a okruhu odpovědnosti, podle závislosti na objemu výroby a podle jiných hledisek. *"Pro finančně ekonomické rozhodování a management podniku mají význam zejména členění druhová a kalkulační i sledování vztahu nákladů k objemu výroby."* (Duchoň, 2007, s. 55)

Druhové (ekonomické) dělení nákladů Duchoň (2007, s. 55, 56) dále člení následujícím způsobem:

- 1. náklady na suroviny, materiál a energii,
- 2. náklady na mzdy,
- 3. odpisy,
- 4. ostatní.

Uvažoval-li by se podnik, jehož předmětem činnosti je výroba dřevěných stolů, jeho náklady na suroviny a materiál budou velice pravděpodobně reprezentovat náklady na obstarání a zpracování surového, nezpracovaného dřeva (případně již zpracovaného dřeva či jiných materiálů). Energie vstupují do tohoto schématu v podobě nákladů na elektřinu, vodu a plyn. Nákladění<br>
Nákladění na matematiku a podlení nákladů na myslíma za myslíma za myslíma za myslíma za myslíma za myslíma za myslíma za myslíma za myslíma za myslíma za myslíma za myslíma za myslíma za myslíma za myslíma za se tato položka často dále člení, a to na mzdy pracovníků, kteří mají přímý podíl na výrobě určitého výrobku či služby, a na ostatní mzdy. Odpisy se myslí daňové odpisy dlouhodobého hmotného a nehmotného majetku podniku, které snižují daňovou povinnost podniku. Do ostatních nákladů vstupují všechny ostatní typy nákladů, které nebyly zmíněny výše.

*"Pokud by na výstupu z výrobního systému byl pouze jeden výrobek či služba, pak veškeré naběhlé výrobní faktory zatěžují tento výrobek či službu i plně nákladově. Tam, kde je vyráběno více výrobků, nelze toto dělení použít pro kalkulační účely, protože nevystihuje vynaložení jednotlivých nákladových druhů."* (Duchoň, 2007, s. 56)

Účelové (kalkulační) dělení nákladů slouží zejména jako podklad k vyhotovování kalkulací. Pomocí tohoto dělení je podnik vypočítat, jak velké náklady spadají na jednu kalkulační jednici (Duchoň, 2007, s. 56). Kalkulační jednice je odborný termín vyjadřující výkon podniku, který je vymezený určitou měrnou jednotkou. Tato měrná jednotka může mít podobu časovou (hodiny, minuty apod.), hmotnostní (tuna, kilogram apod.), podobu plochy (metr čtvereční, centimetr čtvereční apod.), délky (kilometr, metr apod.), i další podoby (Synek, 2011, s. 101). *"Kalkulační jednicí se rozumí konkrétní výkon vymezený druhem, jakostí a měrnou jednotkou. Ve vztahu ke kalkulační jednici se zjišťují náklady, popřípadě další hodnotové veličiny."* (Fibírová a kol., 2004, s. 163)

V praxi se lze s časovou podobou kalkulační jednice setkat např. v podniku poskytujícím časově limitované služby, s hmotnostní podobou kalkulační jednice např. v podniku prodávající materiál podle váhy, s plošnou podobou kalkulační jednice např. v podniku prodávajícím pozemky a s délkovou podobou kalkulační jednice např. v podniku poskytujícím dopravní služby – délková podoba tedy simuluje vzdálenost.

Účelové dělení nákladů potom pracuje s dalšími dvěma podskupinami, První podskupinou jsou náklady přímé, druhou podskupinou jsou náklady nepřímé. Náklady přímé se rovněž označují jako náklady jednicové. Jejich podstata spočívá v tom, že se dají přímo vyjádřit na jednu kalkulační jednici. Typickým příkladem přímých nákladů mohou být náklady na suroviny nebo materiál. Náklady nepřímé se rovněž označují jako náklady režijní. Jejich podstata spočívá v tom, že se nedají vykalkulovat přímo na jednu jednici, případně by jejich zjišťování bylo nepřiměřeně náročné nebo nehospodárné. Typickým příkladem nepřímých nákladů mohou být náklady na mzdy režijních pracovníků nebo náklady na energie (Duchoň, 2007, s. 56).

Dělení nákladů podle místa vzniku a okruhu odpovědnosti považuje za předpoklad podnik s více organizačními celky. Hospodářskými celky se myslí například provozy, dílny nebo závody. Náklady se rozdělí podle toho, kde přesně v podniku (v jakém provozu, dílně nebo závodu) vznikly (Duchoň, 2007, s. 56).

Dělení nákladů podle závislosti na objemu výroby zkoumá náklady a jejich vývoj jako funkci výroby. Obecně lze náklady rozdělit do dvou skupin. První skupinou jsou náklady, jejichž výše se změnou objemu výroby nemění. Druhou skupinou jsou potom takové náklady, jejichž výše se se změnou objemu výroby mění. Náklady, které se se změnou výroby v rámci dané výrobní kapacity nemění, nazývá Duchoň (2007, s. 56, 57) náklady nezávislými (též nepružnými, pevnými, fixními). Takové náklady musí podnik vynaložit ve fixní výši při jakémkoli objemu výroby, tedy i při nulovém objemu výroby. Náklady, které se se změnou výroby v rámci dané výrobní kapacity mění, pak nazývá náklady závislými (též pružnými, proměnnými, variabilními, Duchoň 2007, s. 57). Uvažoval-li by se podnik, jehož předmětem činnosti je výroba dřevěných stolů, nezávislými (fixními) náklady mohou být například náklady na nájem, náklady na osvětlení či vytápění budov nebo náklady na ostrahu. Náklady závislými (variabilními) mohou být například náklady na dřevo, náklady na energie přímo související s výrobou stolů nebo náklady na přímé mzdy.

Podle jiných hledisek klade Duchoň důraz na náklady, které se vyskytují se v učebnicích makroekonomie, a to zejména náklady příležitosti (viz ekonomické pojetí nákladů) a náklady utopené. Utopené náklady (anglicky sunk costs) představují náklady, které byly v minulosti vynaloženy a už se nedají vrátit zpátky. Protože jsou nevratné, nemá smysl, aby se jimi podnik do budoucna zabýval, respektive aby ovlivňovaly jeho budoucí rozhodování (Duchoň, 2007, s. 56, 57).

Utopeným nákladem v praxi může být například koupený lístek do bazénu v situaci, kdy někdo onemocní. Za předpokladu, že lístek vrátit nelze, lze náklad na jeho zakoupení označit za náklad utopený. Rozhodování by mělo probíhat v nezávislosti na nákladech, s ohledem na jiné faktory, v tomto případě např. zdraví.

#### <span id="page-16-0"></span>**1.2.2 Klasifikace podle Miloslava Synka a kolektivu**

Z tabulky č. 1 je patrné, že Synek (2011, s. 81, 82) klasifikuje náklady do tří základních skupin, na náklady druhové, účelové a náklady v manažerském rozhodování.

Druhové třídění nákladů chápe jako *"jejich soustřeďování do stejnorodých skupin spojených s činností jednotlivých výrobních faktorů (materiál, práce, investiční majetek). Toto třídění odpovídá na otázku, co bylo spotřebováno."* (Synek, 2011, s. 81)

Základní nákladové druhy dle Synka (2011, s. 81) jsou:

- 1. spotřeba,
- 2. odpisy,
- 3. mzdové a ostatní osobní náklady,
- 4. finanční náklady,
- 5. náklady na externí služby.

Uvažoval-li by se podnik, jehož předmětem činnosti je výroba dřevěných stolů, bude do spotřeby spadat spotřeba surovin, tedy například nezpracovaného dřeva, spotřeba materiálu, tedy například zpracovaného dřeva v podobě dřevěných prken, dále spotřeba paliv – nafta, benzín; energie – elektřina, voda, plyn; a provozních látek. Do odpisů budou spadat odpisy dlouhodobého hmotného a nehmotného majetku, tedy například odpisy budov, strojů a softwaru. Do mzdových a ostatních osobních nákladů budou spadat mzdy, případně platy a ostatní náklady s tím spojené, např. provize či sociální a zdravotní pojištění, které odvádí zaměstnavatel. Finančními náklady se myslí například placené pojistné, úroky z úvěrů či jiné poplatky. Do nákladů na externí služby patří například náklady na opravy majetku podniku nebo nájemné, pokud podnik nemá vlastní prostory (Synek, 2011, s. 81).

Do účelového dělení nákladů se řadí dělení podle místa vzniku a odpovědnosti a dělení podle výkonů. První podskupina, tedy dělení nákladů podle místa vzniku a odpovědnosti odpovídá na dvě otázky – kde náklady vznikly (resp. jaký vnitropodnikový útvar) a kdo je za jejich vznik zodpovědný (resp. jaký vnitropodnikový útvar). Náklady se dělí na náklady výrobní činnosti, náklady nevýrobní činnosti a na náklady ve výrobě (Synek, 2011, s. 81). Náklady ve výrobní činnosti se dále dělí na náklady hlavní, náklady pomocné a náklady vedlejší a přidružené výroby. Tato skupina nákladů souvisí s výrobní činností podniku. Náklady v nevýrobní činnosti se dále dělí na náklady na odbyt, náklady na správu, náklady na zásobování a další. Tato skupina nákladů nesouvisí přímo s výrobou, ale je pro podnik nezbytná. Bez odbytu, správy, zásobování atd. by podnik nebyl velmi pravděpodobně schopen prodat své výrobky. Výrobní náklady se dále dělí na technologické náklady a na náklady na řízení a obsluhu. Technologické náklady v podniku se řídí technickohospodářskými normami. Technicko-hospodářské normy jsou

vnitropodnikové předpisy, které podniku určují optimální spotřebu výrobních činitelů při výrobním procesu. Položky nákladů na obsluhu a řízení jsou dány vnitropodnikovými limity a normativy. Technologické náklady přímo související s určitým výkonem se nazývají náklady jednicové. Ostatní technologické náklady, které nesouvisí přímo s určitým výkonem a náklady na řízení a obsluhu se nazývají náklady režijní (Synek, 2011, s. 81). *"Řízení a kontrola režijních nákladů je obtížnější a méně přesná než nákladů jednicových – Sledují se podle středisek a nástrojem jejich řízení jsou rozpočty režijních nákladů, které jsou součástí rozpočtu vnitropodnikových útvarů."* (Synek, 2011, s. 81, 82)

Účelové dělení nákladů se označuje též jako kalkulační dělení nákladů. Toto dělení podniku odpovídá na otázku, na co byly náklady vynaloženy. Pro mnoho podniků je toto členění nezbytné a rozhodující, neboť podnikům umožňuje zjistit rentabilitu jednotlivých vyráběných výrobků či poskytovaných služeb. Umožňuje také tvořit a řídit výrobkovou strukturu, protože jednotlivé výrobky a služby přispívají různou měrou k tvořenému zisku podniku. Z takových informací se potom rozhoduje, zda je pro něho výhodnější výrobek či službu vytvořit vlastní silou, nebo jej zajistit pomocí dodavatele, například způsobem outsourcingu, případně offshoringu.

Outsourcing spočívá v přenechání činnosti organizace na externě najaté firmě - např. tvorba webových stránek (Synek, 2011, s. 81).

Offshoring definují různé prameny jiným způsobem, princip však zůstává podobný.

Jedná se o přesunutí určitých činností podniku do země, ve které se při splnění určitých stanovených podmínek instituce nemusí danit svůj příjem, případně je míra zdanění příjmu velmi nízká, resp. sazba zdanění se pohybuje maximálně do výše 12 %. Velice často se tyto lokality potom nazývají tzv. daňovými ráji. Takové státy v Evropě zastupují například Lucembursko, Lichtenštejnsko, Monako a další. Vedle absence zdanění může být motivační rovněž absence povinnosti auditu a zejména pak ochrana osobního či firemního majetku, tj. ochrana před případným rizikem zcizení, vyvlastnění nebo exekuce, rizikem soudních rozhodnutí, konfiskaci majetku atp. (Kislingerová, 2010, s. 21).

V rámci kalkulačního dělení nákladů podnik přiřazuje náklady na kalkulační jednici. Podle tohoto způsobu přiřazování lze rozlišit dvě hlavní skupiny nákladů, a to náklady přímé a náklady nepřímé. Náklady přímé přímo souvisí s určitým výkonem. Náklady nepřímé souvisí s více výkony současně a zároveň zabezpečují výrobu jako celek (Synek, 2011, s. 82).

Přímé náklady se označují také jako náklady jednicové, nepřímé náklady se označují také jako náklady režijní. Režijní náklady s určitým výkonem souvisí nepřímo, ale zastřešují více výkonů dohromady. I tyto náklady se ale pomocí kalkulací rozpočítávají a přiřazují se jednotlivým výkonům.

Do členění nákladů v manažerském rozhodování spadají náklady fixní, variabilní, oportunitní (alternativní), relevantní, explicitní a implicitní (Synek, 2011, s. 82).

## <span id="page-20-0"></span>**2 KALKULACE NÁKLADŮ**

Kalkulace nákladů jsou matematické propočty, které podniku pomáhají mimo jiné stanovovat vnitropodnikové ceny výkonů.

"*Jejich význam je mnohostranný: v podniku slouží ke stanovení vnitropodnikových cen výkonů, k sestavování rozpočtů, ke kontrole a rozboru hospodárnosti výroby a rentability výkonů, k limitování nákladů apod."* (Synek, 2011, s. 101)

Kalkulace mají za úkol propočtem získat celkovou výši nákladů na jednu kalkulační jednici. Může se jednat o jednotku časovou (hodiny, minuty atd.), hmotnostní (kg, g atd.), měrnou (m<sup>2</sup>, dm<sup>2</sup> atd.), množstevní (kusy, litry atd.) a další. Většina kalkulačních metod využívá tzv. všeobecný kalkulační vzorec (viz dále), který má celkem 7 složek: přímý materiál, přímé mzdy, ostatní přímé náklady, výrobní (provozní) režie, správní režie, odbytové náklady a zisk. Součtem přímých nákladů, přímých mezd, ostatních přímých nákladů a výrobní režie vzniká mezisoučet, který se nazývá vlastní náklady výroby. Součtem vlastních nákladů výroby a správní režie vzniká další mezisoučet, který se nazývá vlastní náklady výkonu. Když se k vlastním nákladům výkonu přičtou odbytové náklady, vznikne mezisoučet nazývaný úplné vlastní náklady výkonu. Když se k úplným vlastním nákladům výkonu přičte zisk, získá se konečná cenu výkonu (Synek, 2011, s. 101). Všeobecný kalkulační vzorec podle Synka (2011, s. 101):

- 1. přímý materiál
- 2. přímé mzdy
- 3. ostatní přímé náklady
- 4. výrobní (provozní režie)
- $\rightarrow$  **vlastní náklady výroby** = 1. + 2. + 3. + 4.
- 5. správní režie (1)
- $\rightarrow$  **vlastní náklady výkonu** = 1. + 2. + 3. + 4. + 5.
- 6. odbytové náklady

 $\rightarrow$  **úplné vlastní náklady výkonu** = 1, + 2, + 3, + 4, + 5, + 6.

- 7. zisk
- $\rightarrow$  **cena výkonu** = 1. + 2. + 3. + 4. + 5. + 6. + 7.

Výše uvedený vzorec slouží ke kalkulaci ceny určitého výrobku či služby. Konečná cena výkonu zde vzniká podle principu náklady + zisk = cena. Takové ceně se říká *"nákladová cena"*. (Synek, 2011, s. 101) Rize nákladová cena se na trhu užívá v případě, že se nebere v potaz cena konkurence (když se například jedná o naprosto nový výrobek či službu). Tato kalkulace má značné nevýhody, a to zejména absenci rozlišování mezi relevantními a irelevantními náklady a její statičnost. Statičností se rozumí vázanost zjištěných průměrných nákladů na předpokládaný objem produkce. Kvůli výše zmíněným nedostatkům se v praxi pro manažerské rozhodování využívají většinou sofistikovanější kalkulační metody, a to například kalkulace dynamická (viz kapitola 2.4), kalkulace variabilních nákladů (viz kapitola 2.5.1), aj. (Synek, 2011, s. 101, 102).

Do položky přímého materiálu (1.) patří zejména základní materiál, pohonné hmoty, suroviny, polotovary, pomocný a ostatní materiál, obaly. Složky přímého materiálu se zpravidla stávají trvalou součástí výrobku, případně přispívají k vytváření jeho potřebných vlastností apod. (Synek, 2011, s. 102).

Uvažoval-li by se podnik, jehož předmětem činnosti je výroba dřevěných stolů a budeme-li uvažovat dřevo a lak na dřevo jako položky přímých nákladů, můžeme bezpochyby tvrdit, že dřevo i lak se staly trvalou součástí tohoto výrobku.

Přímé mzdy (2.) reprezentují zejména mzdy časové, úkolové apod., dále příplatky ke mzdě a další odměny dělníků, jejichž práce přímo souvisí s kalkulovanými výkony (Synek, 2011, s. 102).

Jejich mzda teda tedy přímo vyjádřit na jednu kalkulační jednici. Uvažoval-li by se podnik, jehož předmětem činnosti je výroba dřevěných stolů, do položky přímých mezd by spadaly zejména mzdy truhlářů přímo se podílejících na výrobě stolů.

Položka ostatní přímé náklady (3.) obsahuje například technologické palivo a energie, opravy a udržování, odpisy, příspěvky na sociální zabezpečení, vadné výrobky a další (Synek, 2011, s. 102).

Uvažoval-li by se podnik, jehož předmětem činnosti je výroba dřevěných stolů, do položky ostatních přímých nákladů bude patřit například palivo do přístrojů, kterými zaměstnanci opracovávají dřevo, odpisy těchto strojů, a další.

Do výrobní (provozní) režie (4.) patří náklady související s řízením výroby a její obsluhou. Patří sem například režijní mzdy, náklady na technický rozvoj, náklady na spotřebu energií a další. Synek (2011, s. 102) ve své publikaci uvádí, že režijní mzdy ve strojové výrobě tvoří až 80 % všech celkových nákladů.

Uvažoval-li by se podnik, jehož předmětem činnosti je výroba dřevěných stolů, do položky výrobní (provozní) režie budou spadat mzdy mistrů na dílnách, energie, kterou mistři spotřebují ve svých kancelářích, a další.

Správní režie (5.) obsahuje nákladové položky, které souvisí s řízením podniku. Synek (2011, s. 102) ve své publikaci podotýká, že se nemusí jednat pouze o náklady související s řízením podniku jako celku, ale i náklady související s řízením podnikového závodu, případně nějakého obdobného organizačního útvaru jako celku. Do této kategorie patří například platy řídících pracovníků, odpisy správních budov, telefonní poplatky, poštovné, a podobně (Synek, 2011, s. 102).

Uvažuje se podnik, jehož předmětem činnosti je výroba dřevěných stolů. Tento podnik má dvě budovy. V první budově se nachází dílna, ve druhé budově se nachází ředitelství, resp. sídlí v ní ředitel, dva spolumajitelé podniku, sekretářka, účetní, IT pracovník a další. Do položky správní režie budou spadat mzdy ředitele a ostatních lidí, kteří se podílejí na řízení podniku. Dále například odpis pouze budovy, ve které řídící pracovníci sídlí, poplatky za telefon a další.

Z položek výrobní (provozní) režie a správní režie lze učinit závěr, že režijní náklady jsou obecně takové náklady, které nelze přímo vyjádřit na kalkulační jednici, protože přímo nesouvisí s jedním výrobkem. Tyto náklady zastřešují chod celého podniku jako celku. Režijní náklady se proto na jednotlivé kalkulační jednice vyjadřují pomocí kalkulací.

Odbytové náklady (6.) souvisí přímo s odbytovou činností podniku. Pokud podnik něco vyrábí, potřebuje své výrobky prodat, a k tomu, aby je prodal, je nutné podnikat určité kroky, ke kterým patří například propagace, expedice, prodej a další (Synek, 2011, s. 102).

Uvažoval-li by se podnik, jehož předmětem činnosti je výroba dřevěných stolů, odbytové náklady budou například náklady na pronájem billboardu, náklady na reklamu v TV, náklady na přepravu výrobků na veletrh, a další.

#### **Metody kalkulací**

Kalkulace jako matematické propočty lze různě upravovat a variovat podle aktuálních potřeb podniku. Kalkulačních metod existuje nepřeberné množství a je jenom na podniku, které z kalkulačních metod pro své potřeby bude využívat. Některé kalkulace se např. hodí pro podniky s homogenní výrobou, jiné kalkulace jsou vyhovující pro podniky s heterogenní výrobou. Určité kalkulační metody se hodí pro menší podniky, jiné kalkulace jsou vhodnější pro podniky větší atd.

*"Metodou kalkulace rozumíme způsob stanovení jednotlivých složek nákladů na kalkulační jednici. Metody kalkulace závisí na předmětu kalkulace, tj. na tom, co se kalkuluje (jednoduchý, složitý výrobek), na způsobu přičítání nákladů výkonům (jak se přiřazují náklady na kalkulační jednici), na požadavcích kladených na strukturu a podrobnost členění nákladů."* (Synek, 2011, s. 104).

Kalkulační metody se podle většiny autorů dělí velice podobně. Konkrétně Synek (2011, s. 104) dělí kalkulace následujícím způsobem:

- a) kalkulace dělením (kap. 2.1):
	- a. prostá kalkulace dělením,
	- b. stupňovitá (stupňová) kalkulace dělením,
	- c. kalkulace dělením s poměrovými čísly;
- b) kalkulace přirážková (kap. 2.2);
- c) kalkulace ve sdružené výrobě (kap. 2.3):
	- a. zůstatková (odečítací) metoda,
	- b. rozčítací metoda,
	- c. metoda kvantitativní výtěže (tato práce se jí nezabývá);
- d) kalkulace rozdílové:
	- a. metoda standardních nákladů (tato práce se jí nezabývá),
	- b. metoda normová (tato práce se jí nezabývá).

Výše zmíněné kalkulační metody lze nalézt v různé literatuře pod stejnými či podobnými názvy. Je důležité zmínit, že všechny výše uvedené kalkulační metody spadají do kategorie tzv. absorpčních kalkulací, známých též jako kalkulací plných nákladů. Vedle absorpčních kalkulací existují také kalkulace neabsorpční, kterým se věnuje kapitola 2.5. Vedle absorpčních a neabsorpčních kalkulačních metod existují rovněž i specifické kalkulační metody. Specifickou kalkulací se dá nazvat např. dynamická kalkulace, které se věnuje kapitola 2.4.

#### <span id="page-24-0"></span>**2.1 Kalkulace dělením**

Kalkulace dělením se řadí mezi jednodušší typ kalkulací. S tím je spojený i fakt, že jsou obecnější a nemají tudíž takovou vypovídající hodnotu pro konkrétní situace. Jsou vhodnější pro podniky s homogenní výrobou.

#### **Kalkulace dělením prostým**

Kalkulace dělením prostým se nejčastěji používá v podniku, který vyrábí pouze 1 druh výrobku (Duchoň, 2007, s. 79), tedy jedná se o podnik s homogenní výrobou.

Reprezentant homogenní výroby by mohl být např. truhlář. Zástupci podniků s homogenní výrobou mohou být i elektrárny, těžařské společnosti, výrobny cihel atd.

Účelem kalkulace je zjistit náklady na jednu kalkulační jednici. Tento údaj lze zjistit pomocí následujícího vzorce (Synek, 2011, s. 104):

$$
n = \frac{\sum N}{q}
$$
 (2)

n = náklady na kalkulační jednici

N = úhrnné náklady za období

q = počet kalkulačních jednic *q* vyrobených v období

Pro vzorový příklad užití kalkulace dělením prostým viz příloha A – Vzorový příklad, kalkulace dělením prostým.

#### **Stupňovitá kalkulace dělením**

Tento typ kalkulace je použitelný ve dvou základních situacích. První situaci simuluje podnik, který vyrobí nějaký počet výrobků, ale nepodaří se mu je všechny prodat, tedy se liší počet vyrobených a prodaných výrobků. V takovém případě kalkulace ve výpočtu oddělí správní a odbytové náklady od výrobků, které nebyly prodány. Druhou situaci simuluje podnik, který má několikastupňovou výrobu, resp. výrobek postupně prochází několika výrobními stupni, než se dostane do finální podoby. V takovém případě se sestavuje kalkulace pro každý jednotlivý stupeň výroby (Synek, 2011, s. 105).

Kalkulace pro lišící se počet vyrobených a prodaných výrobků se tvoří v několika krocích. V prvním kroku je třeba vyjádřit přímé náklady spadající na jednu kalkulační jednici pomocí prostého podílu nákladů a počtu vyrobených výrobků. Tento výsledek se označuje jako *"vlastní náklady"* (Synek, 2011, s. 105). Po získání mezisoučtu vlastní náklady je nutné přičíst režijní

a odbytové náklady. Tyto náklady se kalkulují na počet prodaných stolů, nikoli na počet vyrobených stolů. Po vyjádření této položky se režijní a odbytové náklady přičtou k mezisoučtu vlastních nákladů, čímž se získá konečný mezisoučet "úplné vlastní náklady výkonu" (Synek, 2011, s. 105). Pro vzorový příklad užití kalkulace stupňovitým dělením pro lišící se množství vyrobených a prodaných výrobků viz příloha B – Vzorový příklad, kalkulace stupňovitým dělením 1.

Synek (2011, s. 105) ale ve své knize uvádí, že tato kalkulační metoda má hlavní využití ve stupňové (jinak též fázové) výrobě. Stupňová výroba je taková výroba, ve které výrobek prochází několika výrobními stupni. Pro takový výrobek se kalkulace sestavují pro každý výrobní stupeň. Náklady na kalkulační jednici se určí podílem součtu zpracovacích nákladů v jednotlivých stupních výroby a počtem vyrobených jednic.

Tato metoda nalézá uplatnění zejména v chemickém průmyslu, kde se nazývá "rozvrhovou *kalkulační metodou*" (Synek, 2011, s. 106). Pro vzorové příklady užití kalkulací stupňovitým dělením pro několikastupňovou výrobu viz příloha C – Vzorový příklad, kalkulace stupňovitým dělením 2 a příloha D – Vzorový příklad, kalkulace stupňovitým dělením 3.

#### **Kalkulace dělením poměrovými (ekvivalenčními) čísly**

Metoda kalkulace dělením poměrovými čísly nalezne využití v podniku, který vyrábí podobné výrobky lišící se například velikostí (a tím spojeným jinou materiálovou aj. náročností), dobou výroby atd. (Synek, 2011, s. 107).

Takový podnik může reprezentovat například podnik vyrábějící dřevěné stoly. Je velice pravděpodobné, že podnik nebude vyrábět pouze jeden druh stolů, ale bude vyrábět různě velké stoly, stoly z různého dřeva atd. V takovém případě se jedná o podobnou výrobu, ale s různou náročností na každý jeden druh stolu, který podnik produkuje.

Výpočet probíhá v několika krocích. V prvním kroku si podnik stanoví poměrová čísla, která přiřadí jednotlivým výrobkům. Způsob stanovování musí odpovídat reálné náročnosti výrobku. Zde je uveden jeden z možných postupů: Pokud jsou známa konkrétní data (například hmotnostní) náročnosti výrobků, stačí nejméně náročný výrobek vydělit číslem odpovídajícím konkrétní (např. hmotnostní) náročnosti výrobku (například pokud na výrobek potřebuji 100 gramů těsta, vydělím tento údaj číslem 100). Získám tak číslo jedna. Pro zachování poměrů musím u ostatních výrobků provést stejný postup se stejným číslem, které jsem zvolil v prvním kroku (v tomto konkrétním případě tedy číslem 100). Tímto způsobem lze získat poměrová čísla a přiřadit je ke všem výrobkům, ke kterým je sestavována kalkulace (výrobek, na který

potřebuji 100 gramů těsta a který jsem vydělil číslem 100, bude mít poměrové číslo rovno jedné). Pokud je každý výrobek jinak (např. hmotnostně) náročný, budou poměrová čísla unikátní.

V druhém kroku podnik přepočítá množství výrobků, které zamýšlí vyrobit, pomocí poměrových čísel (plánuje-li vyrobit 10 rohlíků a poměrové číslo je rovno 0,5, bude rovnice vypadat takto: 10\*0,5=5). Tento princip aplikuje opět na všechny výrobky, ke kterým je sestavována kalkulace. Tento mezisoučet, nechť se nazývá přepočtené množství. V dalším kroku se provede sumarizace všech hodnot přepočteného množství, které byly získány v předchozím kroku. Touto hodnotou je v dalším kroku nutné vydělit náklady (záleží, s jakými náklady podnik pracuje, může se jednat například o celkové náklady na danou produkci). Získané číslo reprezentuje náklady na kalkulační jednici, které bylo přiřazeno poměrové číslo rovno jedné.

V posledním kroku je třeba propočítat náklady na kalkulační jednici výrobků, které mají jiná poměrová čísla. Výsledek se získá umístěním hodnoty odpovídající nákladům na kalkulační jednici výrobku s poměrovým číslem jedna a poměrového čísla samotného.

## <span id="page-26-0"></span>**2.2 Kalkulace přirážková**

Přirážková kalkulace je určená pro podniky s heterogenní produkcí, kdy na různé produkty je při výrobním procesu část nákladů vynakládána společně. Její podstata je ve vyjádření tzv. koeficientu kalkulační přirážky, podle kterého se posléze řídí výše přirážky k rozvrhové základně. Rozvrhová základna je veličina, která je ve funkčním vztahu k rozvrhovaným nákladům (režijním), má jednoznačný vztah k produktům a je snadno zjistitelná. Nejčastějšími rozvrhovými základnami jsou např. přímý materiál, přímé mzdy, součet přímého materiálu a přímých mezd, počet strojových hodin (Duchoň, 2007, s. 84).

Prvním krokem u této kalkulace je přesné vyjádření přímých nákladů na jednotlivé produkty podniku. Ve druhém kroku je třeba určit si rozvrhovou základnu, podle které se budou kalkulovat přirážky. Rozvrhové základny bývají veličiny, které jsou v určitém funkčním vztahu s rozvrhovanými náklady. Tento vztah může reprezentovat např. regresní a korelační analýza. Při regresní a korelační analýze se analyzuje vzájemný vztah výše nákladů a rozvrhových základen (Duchoň, 2007, s. 84).

Po zvolení si rozvrhové základny je třeba vyjádřit si koeficient kalkulační přirážky, který se počítá podle následujícího vzorce (Duchoň, 2007, s. 84):

$$
K_{p\breve{\mathbf{r}}} = \frac{N_r}{Z_r} \tag{3}
$$

 $K_{p\check{r}} =$  koeficient kalkulační přirážky

- $N_r$  = režijní náklady, náklady určené k rozvrhu
- $Z_r$  = rozvrhová základna

Koeficient kalkulační přirážky může být vyjádřen i pro dílčí druhy nákladů, například pro výrobní režii nebo její část, nebo pro správní režii či její část. Získaná procentuální hodnota – koeficient kalkulační přirážky je stejná pro všechny podnikem vyráběné produkty. Po vyjádření koeficientu kalkulační přirážky se spočítá hodnota odpovídající součinu koeficientu kalkulační přirážky a rozvrhové základny, čímž se získá konečná výše konkrétní přirážky (například pokud by byl koeficient kalkulační přirážky roven 0,1; znamená to, že výše přirážky bude odpovídat deseti procentům ze zvolené kalkulační základny). Tato přirážka potom v kalkulaci substituuje reálnou hodnotu režijních nákladů.

#### <span id="page-27-0"></span>**2.3 Kalkulace ve sdružené výrobě**

Kalkulace ve sdružené výrobě, někdy nazývána též "kalkulace sdružených výkonů" (Popesko a kol., 2016, s. 89) naleznou využití v podnicích, ve kterých při jednom technologickém postupu, vzniká několik druhů výrobků. Takový proces se nazývá sdruženou výrobou. Při sdružené výrobě vznikají i tzv. sdružené náklady, což jsou takové náklady, které byly vynaloženy na vytvoření všech produktů pocházejících ze sdružené výroby. Nelze určit kolik z těchto nákladů připadá na dílčí produkty, a proto se tyto náklady kalkulují pomocí kalkulací ve sdružené výrobě. Základním příkladem sdružené výroby je výroba plynu z uhlí, při které zároveň vzniká i dehet, koks, benzol a čpavek. Podle Synka (2011, s. 110) existují tři základní kalkulační metody pro produkci ve sdružené výrobě, a to zůstatková (odečítací) metoda, rozčítací metoda, a metoda kvantitativní výtěže. Každá z těchto metod se používá v jiných situacích.

Popesko a kol. (2016, s. 89, 90) definují tzv. "bod rozdělení" (anglicky split-off point). Každý z výrobků ze sdružené výroby, tzv. sdružených výrobků, je charakteristický tím, že až do určitého bodu, tedy do bodu rozdělení, prochází stejným výrobním procesem a je jeho součástí. Zdroje, které tento proces spotřebovává nelze ke sdruženým výrobkům přiřadit, a to až do bodu rozdělení. Po tomto bodu je však možné výrobkům alokovat náklady dalšího

zpracování (anglicky further processing costs). Tato alokace následně bývá již jednoduchá (Popesko a kol., 2016, s. 90).

#### <span id="page-28-0"></span>**2.3.1 Zůstatková (odečítací) metoda kalkulace**

Tato kalkulační metoda nalezne využití právě tehdy, když lze výrobky rozdělit na výrobky hlavní a výrobky vedlejší. Výrobek hlavní by měl mít pro podnik významně vyšší hodnotu (většinou hodnotu prodejní), než výrobek vedlejší. Příkladem takové produkce může být cukrovar, kde hlavním produktem je cukr, vedlejšími produkty potom melasa a řízky (Synek, 2011, s. 110).

Kalkulace od celkových nákladů na sdruženou výrobu odečte tržby za prodané vedlejší produkty. Důvodem tohoto kroku je předpoklad, že se vedlejší produkty prodají za cenu nákladů (Lang, 2005, s. 98).

Zde je proces vyjádřený pomocí vzorce: (vlastní zpracování dle Langa, 2005, s. 98)

$$
N_h = \sum N - \sum (Q_v * C_v) \tag{4}
$$

 $N_h$  =náklady na hlavní výrobek

 $\Sigma N$  =náklady celkem

 $Q_v$  =množství vedlejšího výrobku

 $Q_h$  =množství hlavního výrobku

 $C_v$  =cena vedlejšího výrobku

"*Výhodou této metody je její jednoduchost, nevýhodou to, že nelze kontrolovat náklady vedlejších výrobků."* (Synek, 2011, s. 110)

#### <span id="page-28-1"></span>**2.3.2 Rozčítací metoda kalkulace a metoda kvantitativní výtěže**

Tato kalkulační metoda nalezne využití právě tehdy, když mají všechny produkty sdružené výroby stejně nebo podobně významnou prodejní hodnotu a podnik všechny tyto produkty považuje za rovnocenné, hlavní. V takovém případě se kalkulace chová stejně jako kalkulace metodou poměrových čísel, viz kapitola 2.1. Pakliže vznikají v rámci stupňové výroby sdružené výrobky, aplikuje se speciální metoda kvantitativní výtěže (Synek, 2011, s. 110, 111).

#### <span id="page-29-0"></span>**2.4 Dynamická kalkulace**

Tato kalkulační metoda ve svém propočtu zohledňuje objem výroby. Velikost produkce značně ovlivňuje náklady spadající na jednu vyrobenou jednotku produkce kvůli existenci fixních nákladů. Čím větší je objem produkce, tím menší část fixních nákladů připadne na jednu vyrobenou jednotku produkce. Čím menší bude objem produkce, tím naopak podíl fixních nákladů na jednu jednotku produkce vzroste. Při této kalkulaci je nutné brát zřetel na výrobní kapacitu podniku. Velikou výhodou této kalkulace je její schopnost implementace do jiných kalkulačních metod (Popesko a kol., 2016, s. 94). Míra spolehlivosti této kalkulace se odvíjí od míry přesnosti rozdělení nákladů na náklady fixní a variabilní (Kalouda, 2017, s. 208)*.*

Při výpočtu je důležité vyjádřit si veškeré náklady spadající na jednu kalkulační jednici. Od těchto jednicových nákladů se potom odečte přepočítaná výše fixních nákladů. Přepočítanou výší fixních nákladů se myslí taková jejich výše, která spadá na jednu kalkulační jednici při určitém objemu produkce. Po sečtení jednicových nákladů a fixních nákladů připadajících na daný objem produkce se získají jednotkové náklady výrobku. Jak již bylo řečeno, tato metoda lze implementovat do jiných kalkulačních metod, což je její značnou výhodou. Pomocí jakékoli kalkulační metody lze vyjádřit výši nákladů na kalkulační jednici. Od tohoto výsledky se potom jednoduše odečte fixní (případně i variabilní) část nákladů, která se přepočítá pro daný objem produkce.

Kalouda (2017, s. 208) ve své knize "Finanční analýza a řízení podniku" uvádí, že Název *"dynamická kalkulace"* pochází z roku 1950 a že poprvé se o dynamické kalkulaci hovoří v knize "Metoda dynamické kalkulace" od podnikového ekonoma Adolfa Trnka.

### <span id="page-29-1"></span>**2.5 Neabsorpční kalkulační metody**

Neabsorpční kalkulace – jinak též kalkulace neúplných nákladů – jsou takové metody kalkulací, které do svého výpočtu nezahrnují všechny nákladové složky podniku. Jsou opakem tzv. absorpčních kalkulací – jinak též kalkulací úplných nákladů (Duchoň, 2007, s. 91). "*V současné době se jako nejvýznamnější hledisko, podle něhož rozdělujeme kalkulace nákladů, jeví otázka, do jaké míry má nákladová kalkulace kalkulovat, respektive absorbovat všechny náklady evidované v rámci organizace, nebo jen jejich část."* (Popesko a kol., 2016, s. 77) Absorpční kalkulace přiřazují kalkulační jednici všechny náklady, tedy náklady přímé i nepřímé. Náklady nepřímé se posléze na kalkulační jednici rozpočítávají různými způsoby, např. pomocí procentních poměrů (Čižinská, 2018, s. 69).

Pro neabsorpční kalkulační metody je nejdůležitější dělení nákladů na fixní náklady a variabilní náklady. Fixní náklady nepřímo souvisí s konkrétními výkony podniku, jsou tedy oddělovány od nákladů variabilních. Fixní náklady potom zůstávají nepřiřazené. Pohlíží se na ně potom jako na nedělitelné bloky, které jsou nezbytné pro zajištění chodu podniku. Bývají uhrazeny z rozdílu mezi cenou a variabilními náklady výkonu. Tato neabsorpční kalkulace na nazývá kalkulace variabilních nákladů (Popesko a kol., 2016, s. 79).

#### **Srovnání absorpčních a neabsorpčních kalkulačních metod**

Absorpční metody kalkulace jsou historicky starší, nelze ovšem tvrdit, že by byly zaostalé, v současné době nepoužitelné, či jakkoli jinak horší ve srovnání s neabsorpčními kalkulačními metodami. Každá kalkulační metoda se hodí pro jiné situace a každá má své výhody a nevýhody (Popesko a kol., 2016, s. 78).

Absorpční kalkulace jsou velice důležité pro dlouhodobé analýzy nákladů. Pokud mají být výkony dlouhodobě rentabilní, musí být podnik schopen uhradit veškeré náklady, tedy i náklady s výkonem na první pohled nesouvisející, jako jsou náklady na marketing, vývoj apod. Aby byl podnik schopen uhradit veškeré náklady, je důležité dlouhodobě generovat zisk, což nelze bez správně stanovených cen. K tomu, aby byl podnik schopen dlouhodobě správně stanovovat ceny, je důležité, aby měl informace o úplných nákladech výkonů. Informaci o úplných nákladech výkonu podnik získá právě z absorpčních kalkulačních metod. Absorpční kalkulační metody mají ale i mnoho nevýhod. Nepřímé fixní náklady nelze objektivně alokovat na konkrétní výkony, pročež tato alokace může být reálně velice nepřesná. Další problematickou situací, která může nastat, je odlišnost plánovaného objemu produkce a skutečného objemu produkce. Pokud se tento předpokládaný objem produkce následně liší od reálného objemu produkce, údaje z kalkulací nejsou relevantní (Popesko a kol., 2016, s. 78, 79). *"Rozdíly způsobené změnami objemu a sortimentu se tak vykazují společně s reálnými úsporami a překročeními nákladů a značně tak komplikují zejména přiřazení odchylek podle odpovědnosti za jejich vznik."* (Popesko a kol., 2016, s. 79)

#### <span id="page-30-0"></span>**2.5.1 Kalkulace variabilních nákladů**

Kalkulace variabilních nákladů (známá též jako metoda krycího příspěvku) pracuje s rozdělením nákladů na složku fixní (přímo nesouvisející s konkrétním výkonem) a složku variabilní (přímo související s konkrétním výkonem). Variabilní náklady potom nazývá jako tzv. náklady produktu a fixní náklady jako náklady období. Tato kalkulační metoda hojně využívá ukazatel nazývající se příspěvek na úhradu fixních nákladů a tvorbu zisku (známý též

jako krycí příspěvek nebo marže). Tento ukazatel je vyjádřen rozdílem mezi prodejní cenou výkonu a jeho variabilními náklady. Existují dvě úrovně tohoto ukazatele (Popesko a kol., 2016, s. 115, 116).

Ukazatelem první úrovně je tzv. jednotkový příspěvek na úhradu, který je vyjádřen rozdílem prodejní ceny a variabilních nákladů spojeným s jedním konkrétním výkonem. Naproti tomu ukazatel druhé úrovně, celkový příspěvek na úhradu, je v podstatě kumulativním jednotkovým příspěvkem na úhradu. Kalkuluje se za skupinu výrobků, případně za podnik jako celek. Je vyjádřen rozdílem mezi celkovými výnosy a celkovými variabilními náklady (Popesko a kol., 2016, s. 116).

Jednotkový příspěvek na úhradu (Popesko a kol., 2016, s. 115):

$$
u = c - \nu n \tag{5}
$$

 $u =$  příspěvek na úhradu výrobku (jednotkový příspěvek na úhradu)

 $c =$ cena jednotky výrobku

 $vn =$  variabilní náklady výrobku

Celkový příspěvek na úhradu (Popesko a kol., 2016, s. 116):

$$
U = CV - VN \tag{6}
$$

 $U =$  celkový příspěvek na úhradu

 $CV =$  celkové výnosy

 $VN =$  celkové variabilní náklady

Z těchto dvou vzorců lze odvodit ještě třetí vzorec (vlastní zpracování):

$$
U = u * Q \tag{7}
$$

 $U =$  celkový příspěvek na úhradu

 $u_r$  = jednotkový příspěvek na úhradu pro konkrétní výkon

 $Q_x =$  kvantifikovaný konkrétní výkon

Kalkulace variabilních nákladů funguje ve třech základních krocích. V prvním kroku se vykalkulují jednotkové příspěvky na úhradu pro každý samostatný výkon. Ve druhém kroku se vyjádří celkové příspěvky na úhradu na jednotlivé konkrétní výkony pomocí součinu jednotkových příspěvků na úhradu kvantifikovaných výkonů.

Poté se vyjádří celkový příspěvek na úhradu za všechny výkony podniku pomocí součtu celkových příspěvků na úhradu vyjádřených pro konkrétní výkony. V posledním kroku se od celkového příspěvku na úhradu odečtou fixní náklady podniku, které doposud nebyly předmětem kalkulace. Rozdílem mezi celkovým příspěvkem na úhradu a fixními náklady se získá kvantifikovaný hospodářský výsledek podniku (Popesko a kol., 2016, s. 116).

Protože tato metoda nekalkuluje fixní náklady spadající na jeden výkon, nelze ani vyjádřit zisk z těchto konkrétních výkonů. Aby bylo možné určit, který výkon je pro podnik nejvýhodnější, berou se v úvahu právě jednotlivé jednotkové krycí příspěvky. "Za podmínky, *že každý výrobek spotřebovává identický podíl výrobní kapacity podniku, můžeme jeho výši považovat za indikátor podílu výrobku na tvorbě zisku. To znamená, že čím vyšší je jednotkový příspěvek na úhradu výrobku, tím vyšším podílem tento výrobek přispěje k úhradě fixních nákladů podniku, případně ke tvorbě zisku."* (Popesko a kol., 2016, s. 117)

## <span id="page-32-0"></span>**2.6 Retrográdní kalkulační vzorec**

Aby byl podnik schopen v praxi na trhu prodat své produkty, musí sledovat ceny konkurenčních výrobků. Pokud by své ceny stanovil moc vysoko nad konkurenci, pravděpodobně by své výrobky neprodal. Kdyby ale ceny stanovil příliš nízko, hrozilo by, že by se dostal pod úroveň nákladů a nebyl tak rentabilní.

*"V praxi tak dochází k tomu, že cena výkonu není tvořena pouze jako přirážka k celkovým nákladům, ale je ovlivňována konkurenčním prostředím."* (Popesko a kol., 2016, s. 73) Cena konkurence se tedy stává podstatnou součástí při stanovování cen. Náklady se v takových situacích kalkulují jako rozdíl mezi cenou výkonu a očekávaným ziskem. Protože podstata retrográdního kalkulačního vzorce není postavena na součtu, ale na rozdílu, tento kalkulační vzorec se nazývá tzv. retrográdním kalkulačním vzorcem. Retrográdní kalkulační vzorec se uplatňuje při tzv. kalkulaci cílových nákladů (anglicky target costing). Pomocí této metody se postupně přizpůsobují náklady výchozí ceně, která byla stanovena při analýze cen konkurence (Popesko a kol., 2016, s. 73).

Retrográdní kalkulační vzorec (Popesko a kol., 2016, s. 73):

### **Základní cena výkonu**

- dočasné cenové zvýhodnění

- slevy zákazníkům (slevové, množstevní) (8)

## = **cena po úpravách**

- náklady

## $=$ **zisk**

*"Tato metoda se dnes velmi často využívá v odvětvích jako je automobilový nebo elektrotechnický průmysl."* (Popesko a kol., 2016, s. 73)

## <span id="page-34-0"></span>**3 VYBRANÝ PODNIK**

Společnost PMH, s. r. o. (dále jenom PMH) je reklamní agenturou se sídlem v Liberci. Věnuje se zejména třem hlavním činnostem. První činností je webdesign a online marketing, druhou činností jsou grafické práce a tiskoviny a třetí činností je velkoplošný tisk.

V rámci činnosti webdesign a online marketing nabízí na trhu společnost PMH vytvoření nových webových stránek od začátku, případně úpravu/optimalizaci již existujících webových stránek. Do optimalizace lze zahrnout například vytvoření víceúrovňového systému práv v administraci webových stránek, optimalizace webových stránek pro mobilní zařízení, možnost publikace dokumentů PDF a dalších přímo ve webovém rozhraní, vytvoření kontaktních formulářů apod. Společnost pro tuto činnost využívá jak svých grafiků, kteří zpracovávají grafické návrhy, tak externích programátorů. Programátoři se soustředí na ryze technické úkoly při práci na webových stránkách, jako je například práce v JavaScriptu apod.

Grafické práce se vytváří buď pro online účely, nebo pro účely tisku. Grafické práce, které nejsou určeny k tisku, se využívají zejména pro činnost webdesignu a online marketingu. Může se jednat o grafická prostředí na webové stránky, grafické zpracování internetových reklam apod. Grafické práce určené k tisku mají většinou podobu plakátů, letáků, katalogů atd.

Velkoplošný tisk je činnost, která má za cíl propagaci prakticky čehokoliv pomocí velkoplošné reklamy. Existuje mnoho druhů velkoplošných reklam, například velkoplošné obrazovky, velkoplošné desky, bannery, billboardy, potisky na domy apod. Společnost PMH se zaměřuje na tvorbu velkoplošných desek různých tlouštěk, velkoplošných bannerů a velkoplošných laminovaných samolepek. Velkoplošné desky jsou vhodné pro propagaci zejména ve vnitřních prostorách, protože samostatně nejsou příliš odolné proti větru, dešti, a dalším přírodním živlům. Protože společnost PMH nenabízí pouze velkoplošný tisk, ale i grafické návrhy, velice často dochází ke spojování těchto dvou činností. Prakticky to vypadá tak, že odběratel nechce pouze vytisknout velkoplošnou reklamu, ale chce od společnosti i grafický návrh této reklamy. Toto spojení není podmínkou, pročež pokud má odběratel svůj grafický návrh, který je vyhovující, a chce ho pouze vytisknout, takováto zakázka je taktéž realizovatelná.

Tato práce se zabývá dvěma podnikovými činnostmi, a to velkoplošným tiskem a webdesignem.

#### **Data z obchodního rejstříku**

Společnost PMH sídlí na adrese Chabarovská 1140/1, 460 06, Liberec. Vznikla a byla zapsána do rejstříku dne 26. srpna 1998. Je vedena u krajského soudu v Ústí nad Labem pod spisovou značkou C 14230. Obchodní firma je shodná s názvem společnosti. Identifikační číslo společnosti je 250 40 685. Předmětem podnikání je výroba, obchod a služby neuvedené v přílohách 1 a 3 živnostenského zákona. Základní kapitál společnosti je roven 100 000 Kč. Společnost má celkem dva majitele, vklad každého z majitelů je roven 50 000 Kč. Oba majitelé mají na společnosti 50% podíl. Jeden z majitelů společnosti je zároveň i jejím jednatelem. Společnost má jednoho jednatele. Právní formou společnosti je společnost s ručeným omezeným (Ministerstvo spravedlnosti České republiky, 2012).

<span id="page-35-0"></span>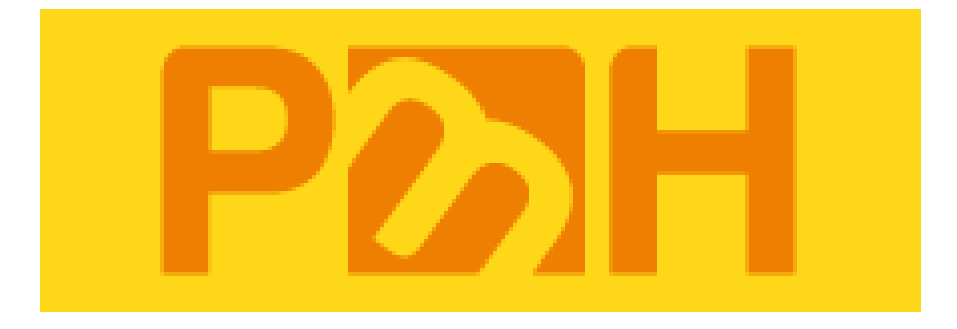

**Obrázek 3:** Logo společnosti PMH, s. r. o.

*Zdroj: interní zdroj společnosti PMH*
# **4 KALKULACE VE VYBRANÉM PODNIKU**

Kalkulace byly provedeny v souvislosti se dvěma podnikovými činnostmi. Konkrétně se jedná o činnosti webdesign a online marketing a velkoplošný tisk. U obou těchto podnikových činností se nachází údaje o konkrétní zakázce, údaje důležitá pro vytvoření kalkulace, následně kalkulace podle společnosti PMH, aplikace jiné kalkulační metody a na závěr porovnání a zhodnocení obou kalkulací.

# **4.1 Webdesign a online marketing**

Společnost X, s. r. o. (dále jenom X) si v prosinci roku 2019 u společnosti PMH objednala grafické návrhy pro své webové stránky. Celkem se jednalo o 37 grafických objektů, např. obrázky, loga, online bannery apod. Společnost PMH na základě svých předchozích zkušeností poskytla zákazníkovi odhad hodin grafických prací, z něhož vyplývala odhadovaná cena. Odhadovaná doba práce grafika byla vyčíslena na 24 hodin. Společnost X s tímto návrhem souhlasila a společnost PMH zadala práci svým grafikům. Odhad se ovšem nesetkal s realitou a grafici na grafických návrzích pro firmu X strávili celkem o 4 hodiny práce navíc. Celkem se tedy jednalo o odpracovanou dobu 28 hodin. Protože ale předmětem zakázky bylo pouze 24 hodin práce, zbylé 4 hodiny navíc nebyly proplaceny.

### **Důležitá údaje pro kalkulaci:**

Mzdové náklady na jednu hodinu grafických prací jsou 250 Kč. Společnost PMH vynaložila na propagaci svých služeb v oblasti webdesignu a online marketingu v prosinci toho roku celkem 5 000 Kč. V tomto měsíci nebyla realizována žádná jiná zakázka související s touto podnikovou činností. Předtím, než mohla společnost PMH učinit odhad, kolik hodin grafikům práce zabere, musel se nejdřív zástupce společnosti (jednatel) sejít se zadavatelem (zástupce společnosti X), se kterým byly probrány a vyřešeny veškeré nutné detaily. Na této pracovní cestě strávil jednatel společnosti celkem 3 hodiny. Náklady na tuto pracovní cestu byly vyčísleny na 4 000 Kč. Do této částky vstupují zejména mzdové náklady a náklady na dopravu. Odborné konzultace, které poskytuje pracovník společnosti PMH, jsou v případě uskutečnění zakázky pro odběratele zdarma (za předpokladu, že se nejedná o mimořádně nákladnou konzultaci, např. kvůli vzdálenosti – zahraničí apod.).

### **4.1.1 Původní kalkulace**

Podle učiněného odhadu by zakázka měla grafikům zabrat 24 hodin práce. Od tohoto odhadu se odvíjí následující výpočet:

odhadované celkové přímé mzdové náklady  $=$   $p$ římé mzdové náklady na 1 hodinu  $*$  odhad počtu hodin (9)

odhadované celkové přímé mzdové náklady = 250 Kč  $*$  24 hodin

Odhadované celkové přímé mzdové náklady jsou rovny **6 000 Kč**.

Protože se ale odhad neslučuje se skutečným počtem odpracovaných hodin, skutečná výše nákladů je odlišná. Skutečná výše přímých mzdových nákladů je zachycena v následujícím výpočtu:

skutečné celkové přímé mzdové náklady

 $=$  přímé mzdové náklady na 1 hodinu  $*$  skutečný počet hodin (10)

skutečné celkové přímé mzdové náklady = 250 Kč  $*$  28 hodin

Skutečné celkové přímé mzdové náklady jsou rovny **7 000 Kč**, tedy o 1 000 Kč více, než bylo odhadováno.

Společnost PMH používá pro tvorbu ceny přirážku ve výši 160 % z přímých mezd grafiků. Cena pro odběratele se rovná součtu nákladů na hodinu práce (250 Kč) a 160% přirážky (400 Kč). Jedna hodina práce grafika tedy pro společnost PMH znamená mzdový náklad ve výši 250 Kč, ale výnos ve výši 650 Kč. Výnos z dané zakázky pro společnost X je vyjádřen v následujícím propočtu.

ý = ℎ á ∗ č ℎýℎ ℎ (11)

 $v\acute{y}nos = 650 K\check{c} * 24 h$ 

Výnos z dané zakázky je roven **15 600 Kč**. I když se počet odhadovaných a odpracovaných hodin grafiků liší, společnosti PMH si nemůže nárokovat více peněz, protože sama nedodržela vlastní odhad. Výše vyjádřena data jsou zachycena v tabulce č. 2.

| Položka | Odhad     | <b>Skutečnost</b> |  |
|---------|-----------|-------------------|--|
| náklady | 6 000 Kč  | 7 000 Kč          |  |
| výnosy  | 15 600 Kč | 15 600 Kč         |  |
| zisk    | 9 600 Kč  | 8 600 Kč          |  |

**Tabulka 2:** Rozdíl mezi odhadovanými a skutečnými náklady

*Zdroj: vlastní zpracování dle vnitropodnikových údajů*

# **Zhodnocení kalkulace**

Kalkulace užívaná společností PMH je postavena na velice jednoduchém principu. Kladem je určitě její jednoduchost a rychlost. Záporem je zcela určitě absence některých důležitých nákladových položek, např. nákladů na propagaci. Pro porovnání byla za použití údajů ze stejné zakázky vytvořena jiná kalkulace.

# **4.1.2 Užití jiné kalkulace**

Předmětem zakázky bylo vytvoření 37 grafických objektů, nicméně vzhledem k povaze zakázky se jako kalkulační jednice bude uvažovat jedna odpracovaná hodina grafika, nikoli jeden vytvořený objekt. Důvodem je fakt, že grafické objekty nebyly na vytvoření stejně časově náročné, tedy srovnání těchto objektů mezi sebou by neodráželo věrohodně skutečnost. Protože se v zakázce liší počet skutečně odpracovaných a prodaných hodin a zároveň lze k zakázce přesně vyčíslit odbytové a správní náklady, nabízí se možnost využít stupňovitou kalkulaci dělením. Do odbytových nákladů v rámci této kalkulace vstupují náklady na propagaci a do správních nákladů vstupují náklady na pracovní cestu jednatele společnosti. Náklady na propagaci byly v daném období rovny 5 000 Kč a náklady na danou pracovní cestu byly 4 000 Kč. Stupňovitá kalkulace dělením zajistí oddělení odbytových a správních nákladů od výkonů, které se podniku nepodařilo prodat.

Celkové mzdové náklady se vyjádří podle následujícího vzorce.

celkové mzdové náklady

 $=$   $mzdov$ é náklady na hodinu  $*$  počet odpracovaných hodin (12)

celkové mzdové náklady = 250 Kč  $*$  28 h

Celkové mzdové náklady jsou rovny **7 000 Kč**.

V dalším kroku se sečtou správní (4 000 Kč) a odbytové (5 000 Kč) náklady. Tento součet je roven **9 000 Kč**. Z tohoto součtu se vyjádří správní a odbytové náklady na jednu prodanou hodinu práce.

správní a odbytové náklady na 1 produzhou hodinu práce  
= 
$$
\frac{suma správních a odbytových nákladů}{počet prodaných hodin}
$$
 (13)

správní a odbytové náklady spadající na 1 prodanou hodinu práce = 9 000 Kč 24 h

Správní a odbytové náklady spadající na 1 prodanou hodinu práce jsou rovny **375 Kč**.

V dalším kroku se provede součet nákladů na jednu hodinu práce (250 Kč) a správních a odbytových nákladů spadajících na jednu prodanou hodinu práce (375 Kč). Výsledkem je 625 Kč. Tento mezisoučet Synek (2011, s. 105) nazývá "vlastní náklady". Vlastní náklady jsou v tomto případě spolehlivějším ukazatelem toho, jaká je skutečná výše nákladů na jednu hodinu práce grafika. Přehledně jsou data z výpočtů vyobrazena v tabulce č. 3.

| Položka                                    | Částka   |
|--------------------------------------------|----------|
| A) výrobní náklady (celkové mzdové         | 7 000 Kč |
| náklady)                                   |          |
| B) počet odpracovaných hodin               | 28       |
| C) výrobní náklady/kus (mzdové náklady/h)  | 250 Kč   |
| D) součet správních a odbytových nákladů   | 9 000 Kč |
| E) počet prodaných hodin práce             | 24       |
| F) správní a odbytové náklady/jednotku     | 375 Kč   |
| G) vlastní náklady na hodinu práce $(C+F)$ | $625$ Kč |

**Tabulka 3:** Vyjádření vlastních nákladů

*Zdroj: vlastní zpracování dle vnitropodnikových údajů*

Reálné náklady na hodinu jsou podle výše uvedeného výpočtu mnohem vyšší, než bylo kalkulováno v předchozí kalkulaci. Společnost PMH prodává jednu hodinu práce grafika za 650 Kč, což je o 25 Kč více, než jaká byla vyjádřena výše vlastních nákladů na jednu hodinu práce. V následujícím výpočtu je vyjádřena procentuální výše přirážky vzhledem k vlastním nákladům.

přirážka k vlastním nákladům (%) = 650 ∗ 100 625

 $pi$ řirážka k vlastním nákladům  $(\%) = 4$ 

Reálná přirážka k vlastním nákladům je rovna **4 %**.

# **Srovnání a zhodnocení obou provedených kalkulací**

Kalkulace sestavovaná společností PMH do svého výpočtu zahrnuje pouze minimum nutných nákladů (mzdové náklady), pročež neodráží věrohodně skutečnou výši nákladů vynaloženou na zhotovení zakázky. Rozdíl ve výsledcích těchto dvou kalkulací je enormní. PMH vnímala náklady na jednu hodinu práce grafika ve výši 250 Kč, nicméně reálné náklady, pokrývající správní i odbytové náklady, jsou rovny 625 Kč na hodinu. Velikost rozdílu je takto markantní zejména proto, že oblasti webdesignu se PMH v té době začínala věnovat. Neměla proto v této oblasti dostatečné množství zakázek, což způsobilo vysokou zátěž mzdových nákladů odbytovými náklady (konkrétně na marketing). Protože ale společnost k přímým mzdám kalkuluje relativně vysokou přirážku ve výši 160 %, na zakázce netratí a je rentabilní. V tabulce č. 4 je vyjádřena míra spolehlivosti první kalkulace. Kalkulaci A1 reprezentuje kalkulaci užívanou společností PMH, kalkulaci B1 reprezentuje nově aplikovaná kalkulační metoda.

|                                            |                     | Výše nákladů   | <b>Spolehlivost</b> |
|--------------------------------------------|---------------------|----------------|---------------------|
| Položka                                    | <b>Kalkulace A1</b> | Reálné náklady | kalkulace A         |
|                                            |                     | (kalkulace B1) |                     |
| Vlastní náklady na<br>hodinu práce grafika | 250 Kč              | 625 Kč         | 40 %                |

**Tabulka 4:** Míra spolehlivost kalkulace A1

*Zdroj: vlastní zpracování dle vnitropodnikových údajů*

Míra spolehlivosti kalkulace A1 je velice nízká. Důvodem k tomu je však zejména fakt, že v daném období realizovala společnost pouze jednu zakázku v oblasti webdesignu a online marketingu, pročež tato zakázka byla enormně zatížena správními a odbytovými náklady. Za předpokladu realizace většího objemu zakázek v dané oblasti by docházelo k efektivnější alokaci správních a odbytových nákladů a míra spolehlivosti kalkulace by rostla.

#### **Doporučení pro podnik**

Vzhledem k nízké míře spolehlivosti kalkulace by bylo vhodné mít po ruce komplexnější kalkulační metodu, a to například kalkulaci stupňovitým dělením. Kalkulace stupňovitým dělením by byla vhodnou volbou i při budoucím růstu objemu zakázek v této oblasti.

### **4.2 Velkoplošný tisk**

Společnost Y, spol. s r. o. (dále jen Y) si objednala v prosinci roku 2019 u společnosti PMH velkoplošnou reklamu. Konkrétně se jednalo o částečnou kombinaci grafických návrhů a velkoplošného tisku. Před objednávkou na konkrétní počet kusů proběhla odborná konzultace s pracovníkem společnosti PMH na konkrétních místech, kam se měla reklama umístit. Zástupce společnosti PMH zástupci společnosti Y doporučil typ podkladového materiálu i rozměry velkoplošné reklamy na daná místa.

Společnost Y si objednala vytvoření celkem 13 grafických návrhů, které potřebovala různě rozmístit na 3 velkoplošné desky o rozměrech 3 metry (délka) \* 1 metry (výška) a tloušťce 3 milimetry pro vnitřní užití, 18 velkoplošných samolepek s laminací o rozměrech 2 metry (délka) \* 2 metry (šířka) taktéž pro vnitřní užití a 8 velkoplošných bannerů s oky o rozměrech 5 metry (délka) \* 2 metry (šířka), pro vnější užití. 2 grafické návrhy připadaly na 8 velkoplošných bannerů, 1 návrh připadal na 3 velkoplošné reklamní desky a 10 návrhů připadalo na 18 velkoplošných samolepek. Zvlášť si navíc společnost Y objednala zhotovení 40 velkoplošných bannerů s oky o rozměrech 2 metry (šířka) \* 1 metr (výška), a to s dodáním vlastního grafického materiálu.

### **Důležitá údaje pro kalkulaci**

V tabulce č. 5 je přehledně shrnuta objednávka od společnosti Y. Protože pouze na určitý počet reklamních bannerů byl vytvářen grafický návrh, jsou bannery rozděleny do 2 skupin. Reklamní bannery s oky 1 jsou ty bannery, na které se grafické návrhy zpracovávaly. Reklamní bannery s oky 2 jsou ty bannery, na které se grafické návrhy nezpracovávaly.

| Položka                 | Rozměr      | Počet kusů | Počet grafických návrhů |
|-------------------------|-------------|------------|-------------------------|
| reklamní deska 3 mm     | $3 m * 1 m$ | 3          |                         |
| samolepka s laminací    | $2 m * 2 m$ | 18         | 10                      |
| reklamní banner s oky 1 | $5 m * 2 m$ | 8          |                         |
| reklamní banner s oky 2 | $2 m * 1 m$ | 40         |                         |

**Tabulka 5:** Vyjádření počtu grafických návrhů na jednotlivé položky zakázky

*Zdroj: vlastní zpracování podle vnitropodnikových údajů*

Odborné konzultace, které poskytuje pracovník společnosti PMH, jsou v případě uskutečnění zakázky pro odběratele zdarma (pokud se nejedná o mimořádně nákladnou konzultaci, např. kvůli vzdálenosti – zahraničí apod.). Náklady na tuto konkrétní odbornou konzultaci byly vyčísleny na 7 600 Kč.

Grafické návrhy zpracovávají grafici, jejichž každá jedna hodina práce pro společnost PMH představuje náklad ve výši 250 Kč. Celková časová náročnost jednotlivých grafických návrhů je zachycena v tabulce č. 6.

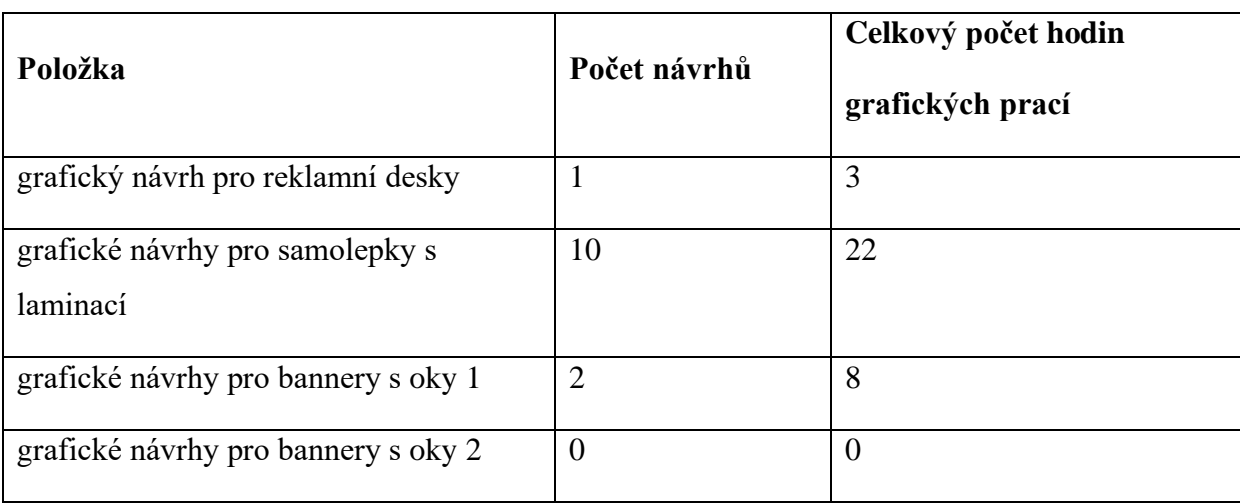

**Tabulka 6:** Celkový počet grafických prací na jednotlivých položkách zakázky

*Zdroj: vlastní zpracování podle vnitropodnikových údajů*

Náklady spojené s nákupem jednotlivých podkladových materiálů pro velkoplošný tisk jsou zachyceny v tabulce č. 7.

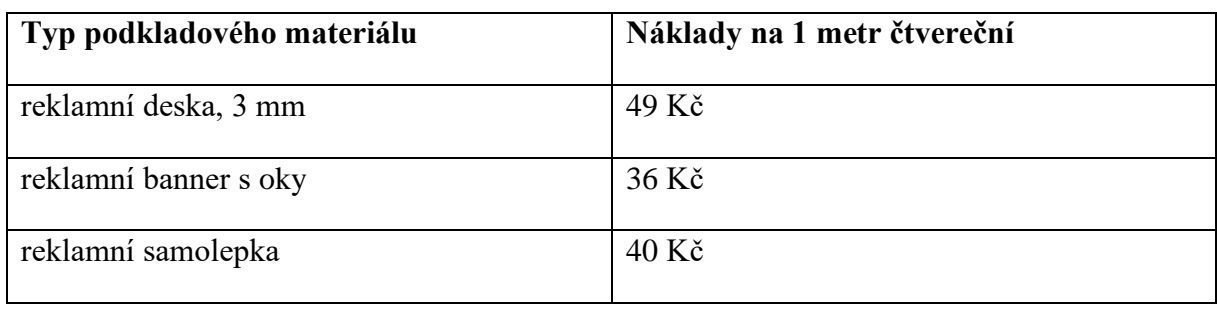

**Tabulka 7:** Náklady na podkladový materiál pro velkoplošný tisk

*Zdroj: vlastní zpracování dle vnitropodnikových údajů*

Na každý z podkladových materiálů se tiskne jinou technologií, což s sebou nese rozdílné náklady na tisk. Tyto náklady jsou zachyceny v tabulce č. 8.

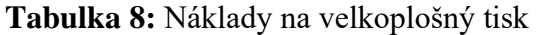

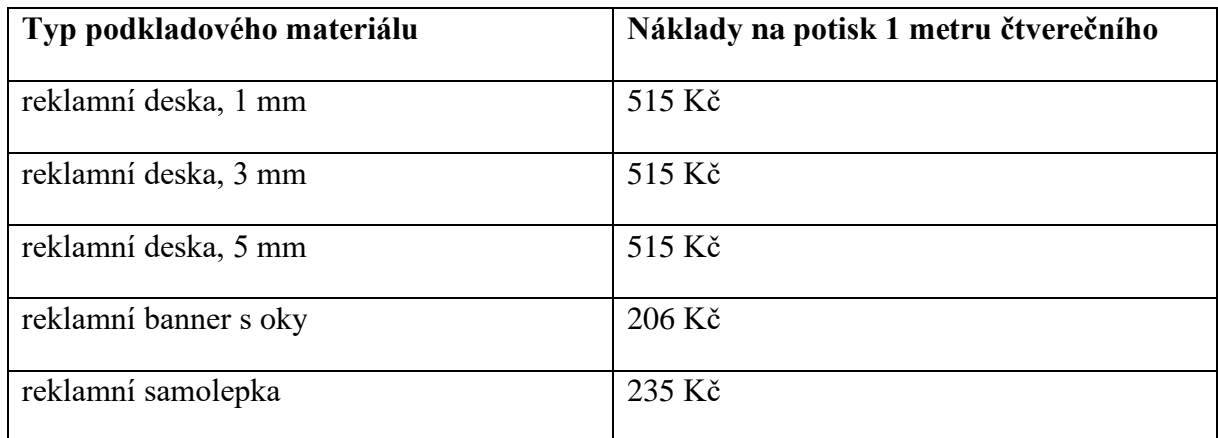

*Zdroj: vlastní zpracování dle vnitropodnikových údajů*

Odbytové náklady spojené se zakázkou byly vyčísleny na 4 000 Kč.

# **4.2.1 Původní kalkulace**

Zakázka pro společnost Y nezahrnuje pouze velkoplošný tisk. Součástí této zakázky bylo i vytvoření grafických návrhů na reklamní plochy. Obě tyto činnosti jsou kalkulovány zvlášť. Jako první se kalkulují náklady na grafické návrhy. Protože se jedná o grafické práce, opět byl nejdřív vytvořen odhad, kolik hodin práce grafikům zabere. Tento odhad byl zkonstruován v závislosti na obtížnosti zadání. Odhad pro vytvoření 1 grafického návrhu pro reklamní desky byl stanoven na 3 hodiny grafické práce. Odhad pro vytvoření 10 grafických návrhů pro samolepky s laminací byl stanoven na 22 hodin grafických prací. Odhad pro vytvoření 2 grafických návrhů pro reklamní bannery byl stanoven na 8 hodin grafických prací. Protože byly odhady dodrženy, je velice jednoduché vykalkulovat mzdové náklady. Údaje jsou přehledně vyobrazeny v tabulce č. 9.

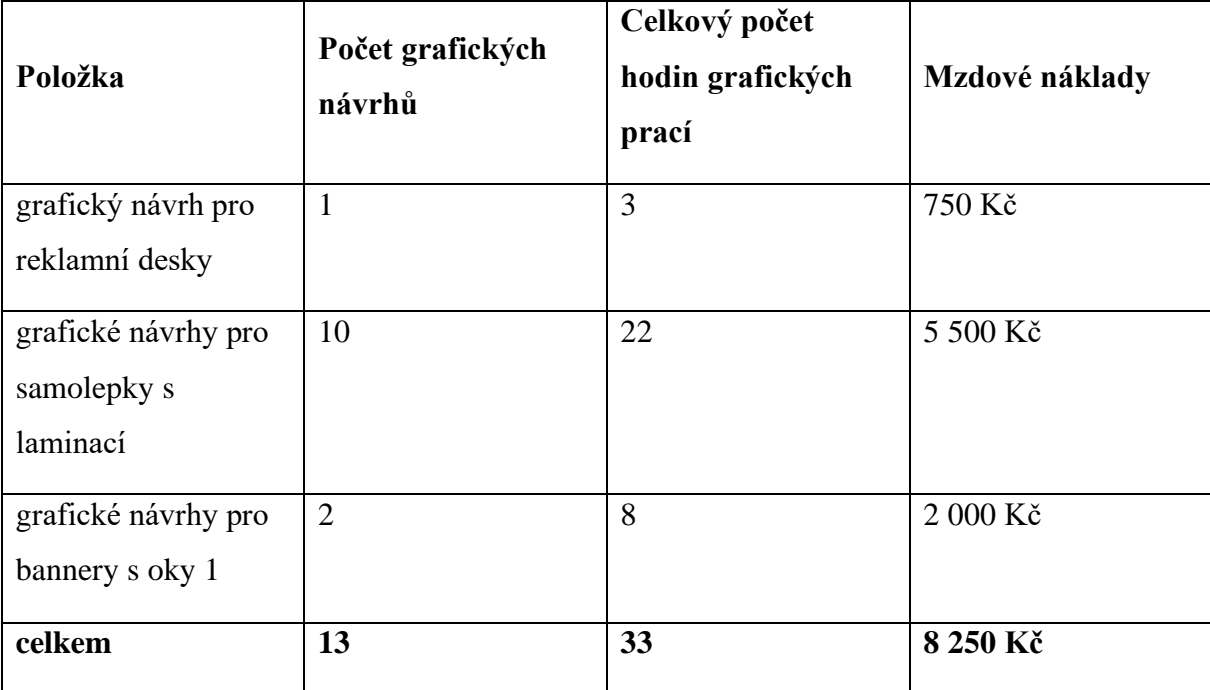

**Tabulka 9:** Mzdové náklady na grafické návrhy

*Zdroj: vlastní zpracování dle vnitropodnikových údajů*

K výše vyjádřeným nákladům společnost PMH přičte přirážku ve výši 160 % mzdových nákladů (stejně jako u kalkulace v kap. 4.1.1 či 4.1.2), čímž získá konečnou cenu pro odběratele. Výše přirážek i konečné ceny pro odběratele jsou vyjádřeny v tabulce č. 10.

| Položka                                        | Mzdové náklady | Přirážka ve výši<br>160 % | Cena pro<br>odběratele |
|------------------------------------------------|----------------|---------------------------|------------------------|
| grafický návrh pro<br>reklamní desky           | 750 Kč         | 1 200 Kč                  | 1 950 Kč               |
| grafické návrhy pro<br>samolepky s<br>laminací | 5 500 Kč       | 8 800 Kč                  | 14 300 Kč              |
| grafické návrhy pro<br>bannery s oky 1         | 2 000 Kč       | 3 200 Kč                  | 5 200 Kč               |
| celkem                                         | 8 250 Kč       | 13 200 Kč                 | 21 450 Kč              |

**Tabulka 10:** Mzdové náklady s vyjádřenou přirážkou

*Zdroj: vlastní zpracování dle vnitropodnikových údajů*

Celková cena za grafické návrhy byla stanovena na **21 450 Kč**.

V prvním kroku při sestavování kalkulace za velkoplošný tisk se sestaví náklady na přímý materiál. Přímý materiál pro velkoplošný tisk je reprezentován podkladovými materiály. Náklady na jednotlivé typy podkladových materiálů lze nalézt výše v tabulce č. 7. Celkové náklady na přímý materiál jsou vyjádřeny níže v tabulce č. 11.

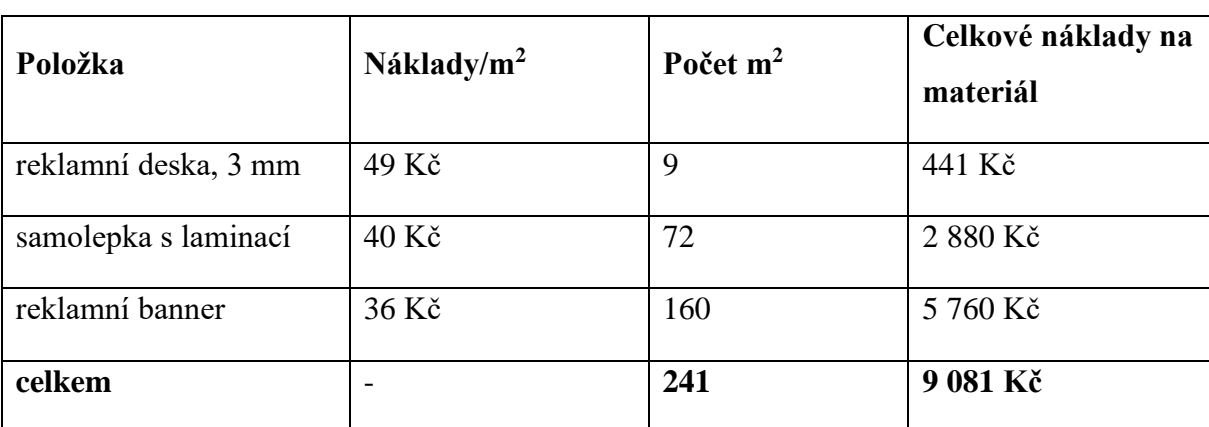

**Tabulka 11:** Celkové náklady na přímý materiál

*Zdroj: vlastní zpracování dle vnitropodnikových údajů*

Celkové náklady na materiál jsou rovny **9 081 Kč.**

V dalším kroku je nutné vyjádřit náklady na tisk. Náklady spojené s tiskem na jednotlivé podkladové materiály lze nalézt výše v tabulce č. 8. Celkové náklady na tisk jsou vyjádřeny níže v tabulce č. 12. Položka nákladů na tisk obsahuje zároveň i odpisy strojů.

**Tabulka 12:** Celkové náklady na tisk

| Položka                          | Náklady na tisk/m <sup>2</sup> | Počet $m^2$ | Celkové náklady na<br>tisk |
|----------------------------------|--------------------------------|-------------|----------------------------|
| reklamní deska, 3 mm             | 515 Kč                         | 9           | 4 635 Kč                   |
| reklamní samolepka s<br>laminací | 235 Kč                         | 72          | 16 920 Kč                  |
| reklamní banner                  | 206 Kč                         | 160         | 32 960 Kč                  |
| celkem                           |                                | 241         | 54 515 Kč                  |

*Zdroj: vlastní zpracování dle vnitropodnikových údajů*

Celkové náklady na tisk jsou rovny **54 515 Kč**.

Tabulka č. 13 zobrazuje součet nákladů na materiál a na tisk ve vyjádření na 1 m<sup>2</sup>.

| Položka            | <b>Náklady</b><br>na materiál/ $m2$ | Náklady na tisk/m <sup>2</sup> | Součet nákladů/m <sup>2</sup> |
|--------------------|-------------------------------------|--------------------------------|-------------------------------|
| reklamní deska, 3  | 49 Kč                               | 515 Kč                         | 564 Kč                        |
| mm                 |                                     |                                |                               |
| reklamní samolepka | $40 K\check{c}$                     | 235 Kč                         | 275 Kč                        |
| s laminací         |                                     |                                |                               |
| reklamní banner s  | 36 Kč                               | 206 Kč                         | 242 Kč                        |
| oky                |                                     |                                |                               |
| celkem             |                                     |                                | 1 081 Kč                      |

**Tabulka 13:** Součet nákladů na materiál a na tisk, vyjádřen na 1 m<sup>2</sup>

*Zdroj: vlastní zpracování dle vnitropodnikových údajů*

Součet nákladů vyjádřený na 1 m<sup>2</sup> je roven **1 081 Kč**.

V tabulce č. 14 se nachází vyjádření celkové výše nákladů na materiál (viz tabulka č. 11) a nákladů na tisk (viz tabulka č. 12) vyjádřené k jednotlivým položkám zakázky. Dále je v tabulce vyjádřena celková nákladová náročnost.

**Tabulka 14:** Celkové náklady

| Položka                          | Celkové náklady na<br>materiál | Celkové náklady na<br>tisk | $\Sigma$ Nákladů |
|----------------------------------|--------------------------------|----------------------------|------------------|
| reklamní deska, 3<br>mm          | 441 Kč                         | 4 635 Kč                   | 5 076 Kč         |
| reklamní samolepka<br>s laminací | 2 880 Kč                       | 16 920 Kč                  | 19 800 Kč        |
| reklamní banner                  | 5 760 Kč                       | 32 960 Kč                  | 38 720 Kč        |
| celkem                           | 9 081 Kč                       | 54 515 Kč                  | 63 596 Kč        |

*Zdroj: vlastní zpracování dle vnitropodnikových údajů*

Součet nákladů na materiál a na tisk je roven **63 596 Kč**.

Společnost PMH užívá součet nákladů na materiál a nákladů na tisk jako rozvrhovou základnu pro tvorbu přirážky. Přirážka je v oblasti velkoplošného tisku stanovena na 25 %. Náklady vyjádřené na celkový objem produkce spolu s vyjádřením výše přirážky a kalkulací celkové ceny jsou uvedeny níže v tabulce č. 15.

| Položka         | Celkové náklady | Přirážka ve výši 25 % | Cena pro odběratele |
|-----------------|-----------------|-----------------------|---------------------|
| reklamní deska, | 5 076 Kč        | 1 269 Kč              | 6 345 Kč            |
| $3 \text{ mm}$  |                 |                       |                     |
| reklamní        | 19 800 Kč       | 4 950 Kč              | 24 750 Kč           |
| samolepka s     |                 |                       |                     |
| laminací        |                 |                       |                     |
| reklamní banner | 38 720 Kč       | 9 680 Kč              | 48 400 Kč           |
| celkem          | 63 596 Kč       | 15 899 Kč             | 79 495 Kč           |

**Tabulka 15:** Přirážka k celkovým nákladům

*Zdroj: vlastní zpracování dle vnitropodnikových údajů*

Z tabulky č. 15 je patrné, že celková cena pro odběratele byla stanovena na **79 495 Kč**.

Celkový souhrn nákladů na materiál, tisk i grafické práce je zachycen v tabulkách č. 16 a 17.

| Položka     |                  | Grafické práce<br>Zhotovení |                  | $\Sigma$ Cena- |                  |
|-------------|------------------|-----------------------------|------------------|----------------|------------------|
|             | $\Sigma$ Náklady | $\Sigma$ Cena               | $\Sigma$ Náklady | $\Sigma$ Cena  | $\Sigma$ Náklady |
| reklamní    | 750 Kč           | 1 950 Kč                    | 5 076 Kč         | 6 345 Kč       | 2 469 Kč         |
| deska, 3 mm |                  |                             |                  |                |                  |
| reklamní    | 5 500 Kč         | 14 300 Kč                   | 19 800 Kč        | 24 750 Kč      | 13 750 Kč        |
| samolepka s |                  |                             |                  |                |                  |
| laminací    |                  |                             |                  |                |                  |
| reklamní    | 2 000 Kč         | 5 200 Kč                    | 38 720 Kč        | 48 400 Kč      | 12 880 Kč        |
| banner      |                  |                             |                  |                |                  |
| celkem      | 8 250 Kč         | 21 450 Kč                   | 63 596 Kč        | 79 495 Kč      | 29 099 Kč        |

**Tabulka 16:** Vyjádření celkového rozdílu mezi cenou a náklady

*Zdroj: vlastní zpracování dle vnitropodnikových údajů*

Rozdíl mezi cenou a celkovými náklady je roven **29 099 Kč**.

**Tabulka 17:** Rozdíl ceny a nákladů na dopravu

| Položka | <b>Náklady</b> | Cena     | Cena-Náklady       |
|---------|----------------|----------|--------------------|
| doprava | 4 000 Kč       | 5 000 Kč | $000~\mathrm{K}$ č |

*Zdroj: vlastní zpracování dle vnitropodnikových údajů*

Rozdíl mezi cenou dopravy a náklady na dopravu je roven **1 000 Kč**.

Celková výše nákladů reprezentuje součet nákladů na grafické práce (viz tabulka č. 16), náklady na zhotovení (viz tabulka č. 16) a náklady na dopravu (viz tabulka č. 17). Celková výše nákladů je porovnaná s celkovou cenou v tabulce č. 18.

**Tabulka 18:** Rozdíl mezi celkovou cenou a celkovými náklady

| Položka                                              | Částka     |
|------------------------------------------------------|------------|
| celkové náklady (A)                                  | 75 846 Kč  |
| celková cena (B)                                     | 105 945 Kč |
| rozdíl mezi celkovou cenou a celkovými náklady (B-A) | 30 099 Kč  |

*Zdroj: vlastní zpracování dle vnitropodnikových údajů*

Z tabulek č. 16, 17 a 18 vyplývá, že celkový rozdíl mezi cenou a náklady je roven **30 099 Kč**. Protože do kalkulace vstupuje pouze minimum nákladů fixních (jediným zástupcem fixní složky nákladů jsou odpisy), rozdíl mezi cenou a náklady, konkrétně částka 30 099 Kč má převažující charakter krycího příspěvku na úhradu fixních nákladů (veškerého zbytku fixních nákladů, např. energie apod.) a tvorbu zisku.

## **Zhodnocení kalkulace**

Kalkulace užívaná společností PMH je relativně komplexní a poměrně věrně odráží skutečně vynaložené náklady. Jako problém lze považovat fakt, že do kalkulace nebyly zahrnuty všechny nákladové položky se zakázkou spojené. První položkou jsou náklady na odbornou konzultaci ve výši 7 600 Kč (viz důležité údaje pro kalkulaci). Druhou (skrytou) položkou jsou náklady na zpracování velkoplošných materiálů, konkrétně například obsluha tiskárny, laminace, nátěr, vsazení kovových ok do bannerů apod. S tím jsou spojené i náklady na materiál, pomocí kterého se následné zpracování provádí, tedy například ona kovová oka, laminační materiály apod. Zároveň by bylo dobré přímo do kalkulace zahrnout odbytové náklady. S těmto údaji se pracuje v níže uvedené kalkulaci.

### **4.2.2 Užití jiné kalkulace**

Tato zakázka je složena ze dvou dílčích částí, a to tvorby grafických návrhů, a vytvoření předmětů velkoplošné reklamy. Protože kalkulace týkající se grafických návrhů již byla provedena v předchozí kapitole (viz tabulky č. 9 a 10), tato kalkulace se bude zabývat pouze samotnou výrobou reklamních předmětů.

Jako první je třeba určit vhodně kalkulační jednici. Nejvhodněji se jako kalkulační jednice jeví 1 metr čtvereční. Dále je nutné získat doplňující údaje, tedy náklady na materiál spojený s následným zpracováním a čas, který zaměstnanci stráví tisknutím a následným zpracováváním velkoplošných reklamních předmětů. Tyto hodnoty jsou vyjádřeny průměrně na 1 kalkulační jednici. Časové hodnoty jsou zachyceny v tabulce č. 19.

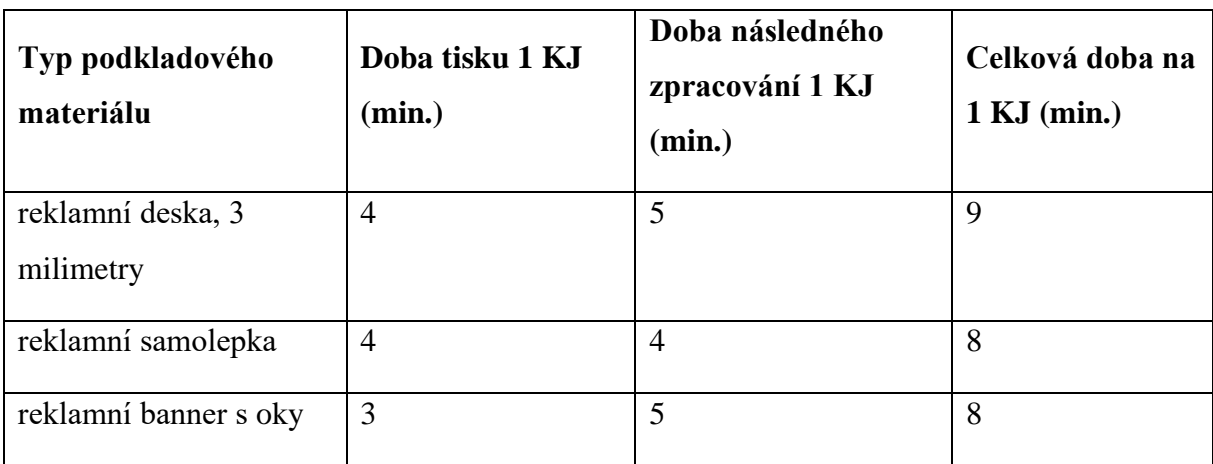

**Tabulka 19:** Podklady pro kalkulaci dodatečných mzdových nákladů

*Zdroj: vlastní zpracování dle vnitropodnikových údajů*

V dalším kroku se vyjádří pomocí hodinového mzdového tarifu grafiků mzdové náklady na 1 KJ. Tyto údaje, zaokrouhlené na celé koruny, jsou zachyceny v tabulce č. 20.

**Tabulka 20:** Vyjádření mzdových nákladů na 1 KJ

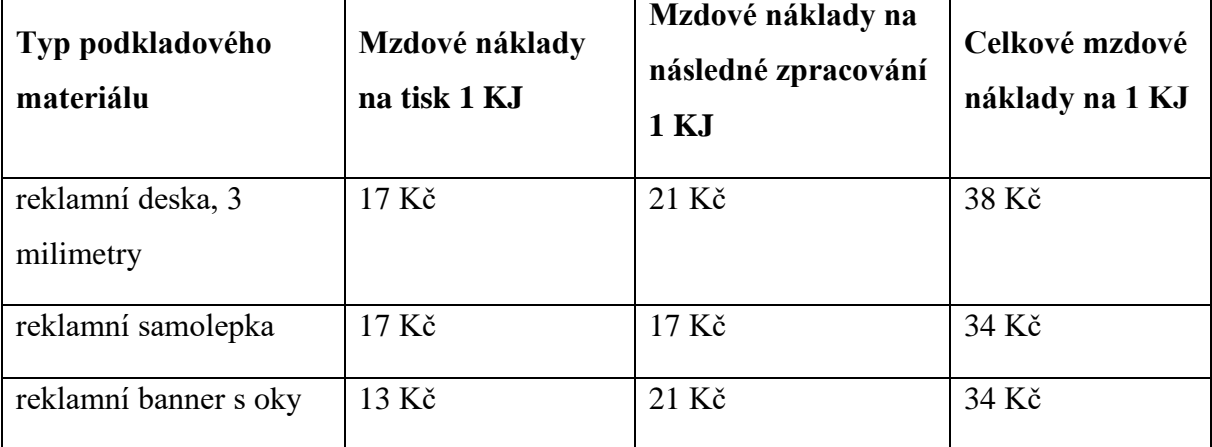

*Zdroj: vlastní zpracování dle vnitropodnikových údajů*

Materiálové náklady v korunách spojené s následným zpracováním, vyjádřené na 1 kalkulační jednici, jsou zachyceny v tabulce č. 21.

| Typ podkladového materiálu  | Materiálové náklady na následné<br>zpracování 1 KJ |
|-----------------------------|----------------------------------------------------|
| reklamní deska, 3 milimetry | $13 K\check{c}$                                    |
| reklamní samolepka          | $14 K\check{c}$                                    |
| reklamní banner s oky       | 19 Kč                                              |

**Tabulka 21:** Materiálové náklady na následné zpracování

*Zdroj: vlastní zpracování dle vnitropodnikových údajů*

Protože celý proces tvorby velkoplošné reklamy je složen z několika kroků (nákup materiálu, tisk a následné zpracování), nabízí se možnost využít schéma kalkulace pro několikastupňovou výrobu. Pomocí tohoto schématu lze přehledně vyčíslit náklady na kalkulační jednice v jednotlivých výrobních stupních. Kalkulace pro několikastupňovou výrobu, tzv. *"postupná kalkulace"* (Synek, 2011, s. 105) užívala systému transformace materiálu do polotovarů výroby, hotových výrobků apod. Takový typ transformace v případě tvorby velkoplošné reklamy nenastává, množství kalkulačních jednic zůstává stejné ve všech výrobních stupních. Prvním výrobním stupněm, nechť tedy je nákup materiálu. Druhým výrobním stupněm, nechť je tisk grafických návrhů na podkladové materiály, spojený se mzdovými náklady na obsluhu strojů. Třetím výrobním stupněm, nechť je následné zpracování již vytištěných objektů (například laminace, nátěr, vsazení kovových ok do bannerů apod.) Do tohoto stupně tedy budou spadat materiálové náklady na následné zpracování, i mzdové náklady spojené s následným zpracováním. Správní a odbytové náklady budou vyjádřeny na kalkulační jednici až v posledním kroku kalkulace, aby se zajistila jejich objektivní alokace. Protože výroba jednotlivých produktů je jinak náročná, je třeba sestavit pro každý produkt samostatnou kalkulaci. V tabulce č. 22 je zachyceno schéma pro kalkulaci reklamních desek. Hodnoty jsou vyjádřeny na jednu kalkulační jednici.

| Položka          |                       | Výrobní stupeň           |                |       |  |
|------------------|-----------------------|--------------------------|----------------|-------|--|
|                  | 1.                    |                          | 2.             | 3.    |  |
| přímý materiál   |                       | 49 Kč                    |                | 13 Kč |  |
| přímé            | $\text{Čas}$ (min)    |                          | $\overline{4}$ | 5     |  |
| mzdy             | $\Sigma$ Kč           | $\overline{\phantom{0}}$ | 17 Kč          | 21 Kč |  |
|                  | ostatní přímé náklady | $\overline{\phantom{a}}$ | 515 Kč         |       |  |
| počet KJ $(m^2)$ |                       | 1                        | 1              | 1     |  |
| $\sum$ N/KJ      |                       | 49 Kč                    | 532 Kč         | 34 Kč |  |

**Tabulka 22:** Schéma tří výrobních stupňů pro 1 reklamní desku

*Zdroj: vlastní zpracování dle vnitropodnikových údajů*

Součet nákladů na vytvoření 1 KJ (reklamní desky) je roven **615 Kč**.

Dále v tabulce č. 23 jsou vyjádřeny náklady na celý objem produkce reklamních desek.

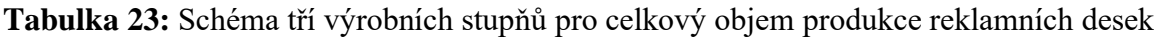

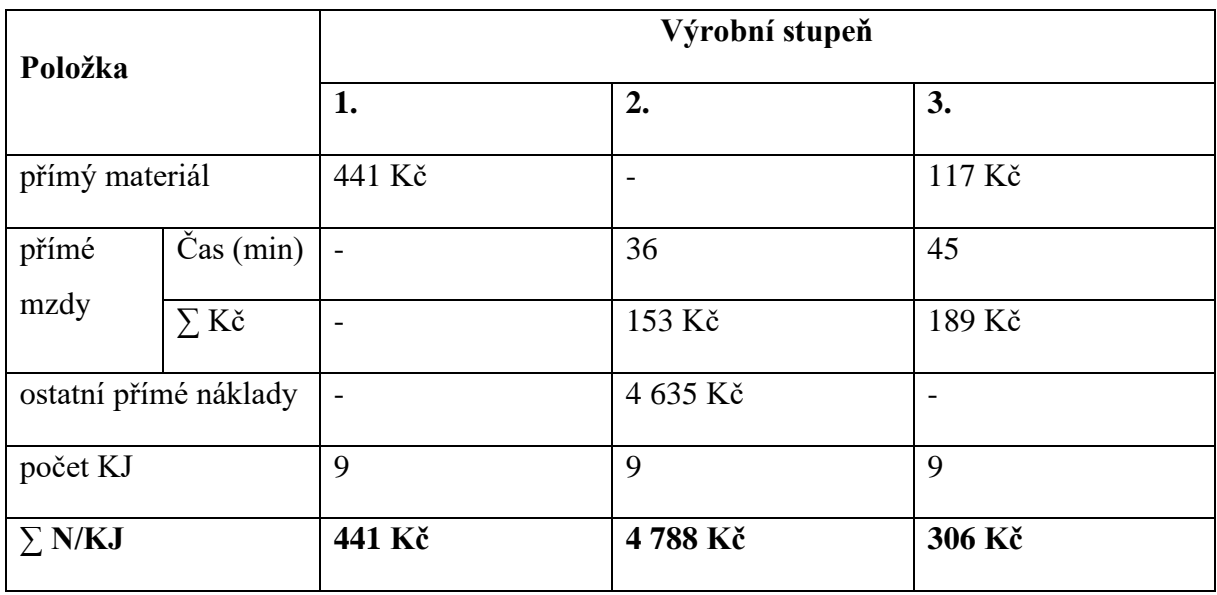

*Zdroj: vlastní zpracování dle vnitropodnikových údajů*

Celkové náklady na produkci 9 m<sup>2</sup> reklamních desek jsou rovny součtu celkových nákladů v jednotlivých stupních výroby, tedy **5 535 Kč**. Z tabulek číslo 22 a 23 je dále patrné, že nejvyšší náklady jsou ve druhém výrobním stupni, což je zapříčiněno zejména položkou tisk.

V dalších dvou tabulkách jsou zpracovány náklady na výrobu reklamních samolepek s laminací. V tabulce č. 24 jsou vyobrazeny jednicové náklady na reklamní samolepky v jednotlivých výrobních stupních, vyjádřeny na 1 KJ.

| Položka          |                       | Výrobní stupeň           |                |                          |
|------------------|-----------------------|--------------------------|----------------|--------------------------|
|                  |                       | 1.                       | 2.             | 3.                       |
| přímý materiál   |                       | 40 Kč                    |                | 14 Kč                    |
| přímé            | Čas (min)             | $\overline{\phantom{a}}$ | $\overline{4}$ | $\overline{4}$           |
| mzdy             | $\Sigma$ Kč           |                          | 17 Kč          | 17 Kč                    |
|                  | ostatní přímé náklady | $\overline{\phantom{a}}$ | 235 Kč         | $\overline{\phantom{a}}$ |
| počet KJ $(m^2)$ |                       |                          | 1              | 1                        |
| $\Sigma$ N/KJ    |                       | <b>40 Kč</b>             | 252 Kč         | 31 Kč                    |

**Tabulka 24:** Schéma tří výrobních stupňů pro jednu reklamní samolepku

*Zdroj: vlastní zpracování dle vnitropodnikových údajů*

Součet nákladů na vytvoření 1 KJ (reklamní samolepky) je roven **323 Kč**.

V tabulce č. 25 jsou zpracovány náklady spojené s celkovým objemem produkce reklamních samolepek.

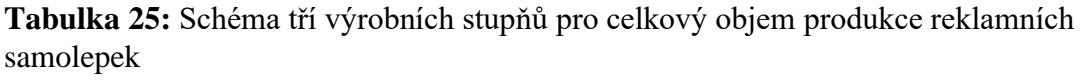

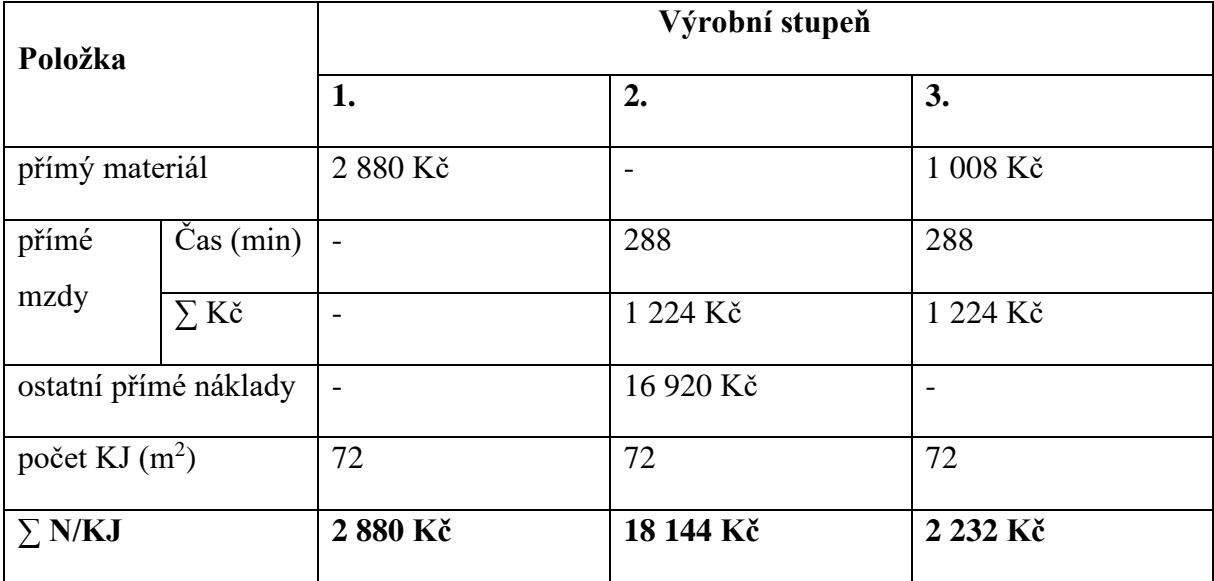

*Zdroj: vlastní zpracování dle vnitropodnikových údajů*

Celkové náklady na produkci 72 m<sup>2</sup> reklamních samolepek jsou rovny součtu celkových nákladů v jednotlivých stupních výroby, tedy **23 256 Kč**. Z tabulek číslo 24 a 25 je dále patrné, že nejvyšší náklady jsou ve druhém výrobním stupni, což je zapříčiněno zejména položkou tisk. V dalších dvou tabulkách jsou zpracovány náklady na výrobu reklamních bannerů.

V tabulce č. 26 jsou vyobrazeny jednicové náklady na reklamní bannery v jednotlivých výrobních stupních, vyjádřeny na 1 KJ.

| Položka          |                       |                          | Výrobní stupeň |              |
|------------------|-----------------------|--------------------------|----------------|--------------|
|                  |                       | 1.                       | 2.             | 3.           |
| přímý materiál   |                       | 36 Kč                    |                | 19 Kč        |
| přímé            | $\check{C}$ as (min)  |                          | 3              | 5            |
| mzdy             | $\Sigma$ Kč           |                          | 13 Kč          | 21 Kč        |
|                  | ostatní přímé náklady | $\overline{\phantom{a}}$ | 206 Kč         |              |
| počet KJ $(m^2)$ |                       | -1                       | 1              | $\mathbf{1}$ |
| $\Sigma$ N/KJ    |                       | 36 Kč                    | 219 Kč         | <b>40 Kč</b> |

**Tabulka 26:** Schéma tří výrobních stupňů pro 1 reklamní banner

*Zdroj: vlastní zpracování dle vnitropodnikových údajů*

Součet nákladů na vytvoření 1 KJ reklamního banneru je roven **295 Kč**.

V tabulce č. 27 jsou potom zpracovány náklady spojené s celkovým objemem produkce reklamních bannerů.

| Položka               |                   | Výrobní stupeň               |                          |          |
|-----------------------|-------------------|------------------------------|--------------------------|----------|
|                       |                   | 1.                           | 2.                       | 3.       |
| přímý materiál        |                   | 5 760 Kč                     | $\overline{\phantom{0}}$ | 3 040 Kč |
| přímé                 | $\text{Cas}(min)$ | $\overline{\phantom{a}}$     | 480                      | 800      |
| mzdy                  | $\Sigma$ Kč       | $\qquad \qquad \blacksquare$ | 2 080 Kč                 | 3 360 Kč |
| ostatní přímé náklady |                   | $\overline{\phantom{a}}$     | 32 960 Kč                |          |
| počet KJ $(m^2)$      |                   | 160                          | 160                      | 160      |
| $\Sigma$ N/KJ         |                   | 5760 Kč                      | 35 040 Kč                | 6 400 Kč |

**Tabulka 27:** Schéma tří výrobních stupňů pro celkový objem produkce reklamních bannerů

*Zdroj: vlastní zpracování dle vnitropodnikových údajů*

Celkové náklady na produkci 160 m<sup>2</sup> reklamních bannerů jsou rovny součtu celkových nákladů v jednotlivých stupních výroby, tedy **47 200 Kč**. Z tabulek číslo 26 a 27 je dále patrné, že nejvyšší náklady jsou ve druhém výrobním stupni, což je zapříčiněno zejména položkou tisk.

Jako poslední je nutné zahrnout do výpočtu správní a odbytové náklady. Pro co nejspolehlivější alokaci těchto nákladů byl zvolen následující postup.

Jako první se vyjádří celková výše nákladů pro jednotlivé položky zakázky, včetně grafických návrhů. Výše nákladů pro dílčí položky zakázky je vyobrazena v tabulce č. 28.

| Položka zakázky      | Celkové náklady |
|----------------------|-----------------|
|                      |                 |
| grafické návrhy      | 8 250 Kč        |
| reklamní desky, 3 mm | 5 535 Kč        |
| reklamní samolepky   | 23 256 Kč       |
| reklamní bannery     | 47 200 Kč       |
| celkem               | 84 241 Kč       |

**Tabulka 28:** Celkové náklady vyjádřené na jednotlivé položky zakázky

*Zdroj: vlastní zpracování dle vnitropodnikových údajů*

Součet všech nákladů je roven **84 241 Kč**.

Částka 81 277 Kč zakázku odpovídá 100 % nákladů. Další procentuální vztahy jsou vyjádřeny v tabulce č. 29 (zaokrouhleno matematicky na 2 desetinná místo).

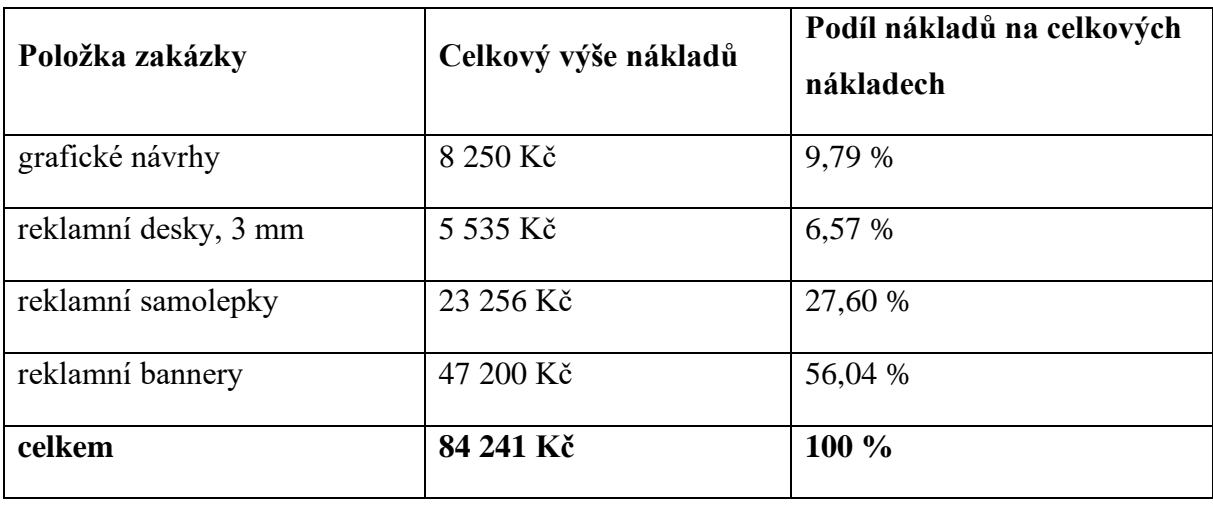

**Tabulka 29:** Podíl dílčích nákladů na celkových nákladech

*Zdroj: vlastní zpracování dle vnitropodnikových údajů*

Součet správních (7 600 Kč) a odbytových (4 000 Kč) nákladů je roven 11 600 Kč. Tento součet odpovídá 100 % nepřímých nákladů a bude alokován podle procentuálních vztahů vyjádřených v tabulce č. 29. Tato alokace je zachycena v tabulce č. 30.

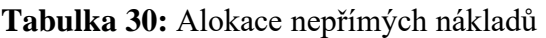

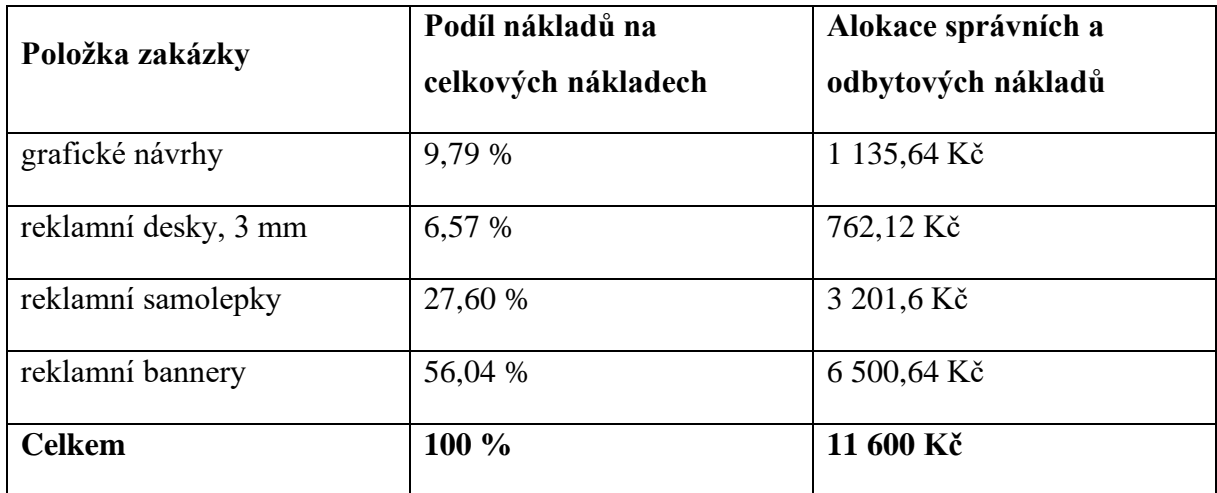

*Zdroj: vlastní zpracování dle vnitropodnikových údajů*

Na závěr jsou data vsazena do tabulky č. 31.

| Položka                 | Náklady bez<br>nepřímých nákladů | Nepřímé náklady | Celková výše<br>nákladů |
|-------------------------|----------------------------------|-----------------|-------------------------|
| grafické návrhy         | 8 250 Kč                         | 1 135,64 Kč     | 9 385,64 Kč             |
| reklamní desky, 3<br>mm | 5 535 Kč                         | 762,12 Kč       | 6 297,12 Kč             |
| reklamní samolepky      | 23 256 Kč                        | 3 201,6 Kč      | 26 457,6 Kč             |
| reklamní bannery        | 47 200 Kč                        | 6 500,64 Kč     | 53 700,64 Kč            |
| celkem                  | 84 241 Kč                        | 11 600 Kč       | 95 841 Kč               |

**Tabulka 31:** Součet přímých a nepřímých nákladů

*Zdroj: vlastní zpracování dle vnitropodnikových údajů*

Součet přímých a nepřímých nákladů je roven **95 841 Kč**.

Částka 95 841 Kč však neobsahuje položku nákladů na dopravu. Náklady na dopravu jsou rovny 4 000 Kč. Celková výše nákladů se započítanými náklady na dopravu je rovna **99 841 Kč**.

### **Srovnání a zhodnocení obou provedených kalkulací**

Využitá kalkulační metoda do výpočtu zahrnula větší počet údajů než metoda užívaná společností PMH, což má za cíl jiné výsledky. Srovnání obou kalkulací je zachyceno v tabulce č. 32. Kalkulace A2 reprezentuje kalkulaci užívanou společností PMH, kalkulace B2 reprezentuje kalkulaci výše uvedenou.

| Položka            | Výše nákladů        |                     |                |
|--------------------|---------------------|---------------------|----------------|
|                    | <b>Kalkulace A2</b> | <b>Kalkulace B2</b> | Rozdíl B-A     |
| grafické návrhy    | 8 250 Kč            | 9 385,64 Kč         | 1 135,64 Kč    |
| reklamní desky, 3  | 5 076 Kč            | 6 297,12 Kč         | 1 221,12 Kč    |
| mm                 |                     |                     |                |
| reklamní samolepky | 19 800 Kč           | 26 457,6 Kč         | 6 657,6 Kč     |
| reklamní bannery   | 38 720 Kč           | 53 700,64 Kč        | 14 980,64 Kč   |
| součet             | 71 846 Kč           | 95 841 Kč           | 23 995 Kč      |
| doprava            | 4 000 Kč            | 4 000 Kč            | $0 K\check{c}$ |
| celkem             | 75 846 Kč           | 99 841 Kč           | 23 995 Kč      |

**Tabulka 32:** Srovnání kalkulace A2 a kalkulace B2

*Zdroj: vlastní zpracování dle vnitropodnikových údajů*

Z tabulky č. 32 vyplývá, že rozdíly nejsou – zejména potom u některých položek – zanedbatelné. Vysoké rozdíly tvoří ve výpočtu zejména mzdové náklady. V tabulce č. 33 jsou dány do poměru náklady vyjádřené pomocí kalkulace B2 a ceny stanovené společností PMH.

| Položka                       | <b>Náklady</b><br>(kalkulace B2) | Cena<br>pro odběratele | $\sum$ Cena-Náklady |
|-------------------------------|----------------------------------|------------------------|---------------------|
| grafické návrhy               | 9 385,64 Kč                      | 21 450 Kč              | 12 064,36 Kč        |
| reklamní<br>3<br>desky,<br>mm | 6 297,12 Kč                      | 6 345 Kč               | 47,88 Kč            |
| reklamní samolepky            | 26 457,6 Kč                      | 24 750 Kč              | $-1707,6$ Kč        |
| reklamní bannery              | 53 700,64 Kč                     | 48 400 Kč              | $-5300,64$ Kč       |
| součet                        | 95 841 Kč                        | 100 945 Kč             | 5 104 Kč            |
| doprava                       | 4 000 Kč                         | 5 000 Kč               | 1 000 Kč            |
| celkem                        | 99 841 Kč                        | 105 945 Kč             | 6 104 K             |

**Tabulka 33:** Srovnání rozdílů mezi cenou a náklady mezi kalkulacemi A a B

*Zdroj: vlastní zpracování dle vnitropodnikových údajů*

Z tabulky č. 33 je patrné, že podnik podle kalkulace B2 realizuje zisk ve výši **6 104 Kč**. Protože do kalkulace B2 vstupuje více proměnných, lze tuto kalkulaci považovat za komplexnější, a tím pádem i za více odpovídající realitě. Míra spolehlivost je procentuálně vyjádřena v tabulce č. 34 (výsledky jsou zaokrouhlovány matematicky na 2 desetinná místa).

|                                       | Výše nákladů        |                                  |                             |
|---------------------------------------|---------------------|----------------------------------|-----------------------------|
| Položka                               | <b>Kalkulace A2</b> | Reálné náklady<br>(kalkulace B2) | Spolehlivost<br>kalkulace A |
| grafické návrhy                       | 8 250 Kč            | 9 385,64 Kč                      | 87,9 %                      |
| reklamní desky, 3<br>mm               | 5 076 Kč            | 6 297,12 Kč                      | 80,61 %                     |
| reklamní samolepky                    | 19 800 Kč           | 26 457,6 Kč                      | 74,84 %                     |
| reklamní bannery                      | 38 720 Kč           | 53 700,64 Kč                     | 72,1 %                      |
| celková (průměrná) míra spolehlivosti |                     |                                  | 78,86 %                     |

**Tabulka 34:** Míra spolehlivosti kalkulace A2

*Zdroj: vlastní zpracování dle vnitropodnikových údajů*

I po aplikaci jiné kalkulační metody (B2), do jejíhož propočtu vstupoval podstatně větší počet proměnných, podnik zůstává na zakázce ziskový. Míra spolehlivosti kalkulace (A2) a ve výši 78,86 % se dá označit za přijatelnou.

#### **Doporučení pro podnik**

Kalkulace užívaná společností byla vyhodnocena jako přijatelná. Jak si lze ale všimnout v kalkulaci B, rozptyl výše zisku, který podnik generuje z jednotlivých položek zakázky je obrovský. Například z tvorby grafických návrhů je zisk roven 12 064,36 Kč (viz tabulka č. 33), ale z reklamních bannerů plyne ztráta ve výši -5 300,64 Kč (viz tabulka č. 33). Z tohoto faktu lze usuzovat, že pakliže by byla jiná struktura zakázky, podnik by na zakázce nemusel být rentabilní. Důvodem k tomu jsou zejména vysoké náklady na tisk, které jsou do jisté míry způsobeny odpisy. Lze předpokládat, že až podnikové stroje budou plně odepsané, bude snazší na tisku generovat zisk. Do té doby by bylo vhodné omezit zakázky týkající se pouze tisku, resp. podmínit spojení velkoplošného tisku s grafickými návrhy, případně nasadit vyšší ceny za velkoplošný tisk. Pro lepší přehlednost o nákladech by také bylo lepší užívat komplexnější metodu kalkulace, například metodu uvedenou v této práci.

# **ZÁVĚR**

Bakalářská práce se zabývá zejména problematikou kalkulací nákladů. V teoretické části práce byly popsány náklady z různých hledisek. Zároveň byla popsána problematika pojetí nákladů a klasifikace nákladů z pohledu několika autorů. V teoretické části se také nachází popis vybraných kalkulací, a to kalkulací absorpčních i neabsorpčních. V rámci absorpčních kalkulací se práce věnovala kalkulacím dělením, kalkulaci přirážkové a kalkulacím ve sdružené výrobě. V rámci neabsorpčních kalkulací se práce věnovala kalkulaci variabilních nákladů. Zvlášť byla uvedena i metoda dynamické kalkulace a metoda retrográdního kalkulačního vzorce. K vybraným kalkulacím byly také zpracovány vzorové příklady, které se nachází v přílohách.

V praktické části se nachází popis vybraného podniku, reklamní agentury PMH, a informace o činnostech, kterými se zabývá, tedy webdesign a online marketing, grafické práce a tiskoviny a velkoplošný tisk. Ke dvěma činnostem podniku byly vybrány vzorové zakázky. Ke každé vzorové zakázce byly uvedeny nezbytné údaje pro sestrojení kalkulace. Dále byly pro činnosti webdesign a online marketing a velkoplošný tisk sestaveny kalkulace, kterými se podnik řídí při stanovování cen pro odběratele. Tyto kalkulace byly posléze zhodnoceny a pro lepší vyhodnocení byly sestrojeny pro stejné zakázky kalkulace jiného typu, které zpravidla do svého výpočtu zahrnovaly větší množství proměnných. Tyto kalkulace byly na závěr porovnány a na základě tohoto porovnání byly stanoveny doporučení pro podnik.

I po aplikaci komplexnějších kalkulací byl výsledkem zisk, z čehož lze usuzovat, že podnik užívá k tvorbě cen dostatečné kalkulační metody. Při užívání stávajících kalkulačních metod se však při určitých zakázkách specifické struktury může stát, že podnik bude realizovat minimální zisk, nebo dokonce ztrátu. Pro lepší sledování nákladů by bylo vhodné užívat komplexnější kalkulační metody, tedy metody, které do svého výpočtu zahrnují větší množství nákladových položek, ideálně všechny.

# **POUŽITÁ LITERATURA**

ČIŽINSKÁ, Romana, 2018. *Základy finančního řízení podniku.* 1. vydání. Praha: Grada Publishing, a. s. Prosperita firmy. ISBN 978-80-271-0194-8.

DUCHOŇ, Bedřich, 2007. *Inženýrská ekonomika*. 1. vydání. Praha: C. H. Beck. ISBN 978-80- 7179-763-0.

FIBÍROVÁ, Jana, ŠOLJAKOVÁ, Libuše a WAGNER, Jaroslav, 2004. *Nákladové účetnictví (Manažerské účetnictví I).* 3. vydání. Praha: Oeconomica. ISBN: 80-245-0746-3.

KALOUDA, František, 2017. *Finanční analýza a řízení podniku.* 3. vydání. Plzeň: Vydavatelství a nakladatelství Aleš Čeněk, s. r. o. ISBN 978-80-7380-646-0.

KISLINGEROVÁ, Eva, 2010. *Manažerské finance.* 3. vydání. Praha: C. H. Beck. ISBN 978- 80-7400-194-9.

LANG, Helmut, 2005. *Manažerské účetnictví – teorie a praxe.* 1. vydání. Praha: C. H. Beck. ISBN 80-7179-419-8.

PETŘÍK, Tomáš, 2005. *Ekonomické a finanční řízení firmy: manažerské účetnictví v praxi.* 1. vydání. Praha: Grada Publishing, a. s. ISBN 80-247-1046-3.

POPESKO, Boris, PAPADAKI, Šárka, 2016. *Moderní metody řízení nákladů: Jak dosáhnout efektivního vynakládání nákladů a jejich snížení.* 2. vydání. Praha: Grada Publishing, a. s., ISBN 978-80-247-5773-5.

SYNEK, Miloslav, 2011. *Manažerská ekonomika.* 5. vydání. Praha: Grada Publishing, a. s. ISBN 978-80-247-3494-1.

Veřejný rejstřík a Sbírka listin: Výpis z obchodního rejstříku. Justice.cz [online]. Praha: Ministerstvo spravedlnosti České republiky, ©2012 [cit. 2020-04-26]. Dostupné z: https://or.justice.cz/ias/ui/rejstrik-firma.vysledky?subjektId=11346&typ=PLATNY

Vnitropodnikové údaje společnosti PMH, s. r. o. se sídlem Chabarovská 1140/1, 460 06, Liberec.

# **SEZNAM PŘÍLOH**

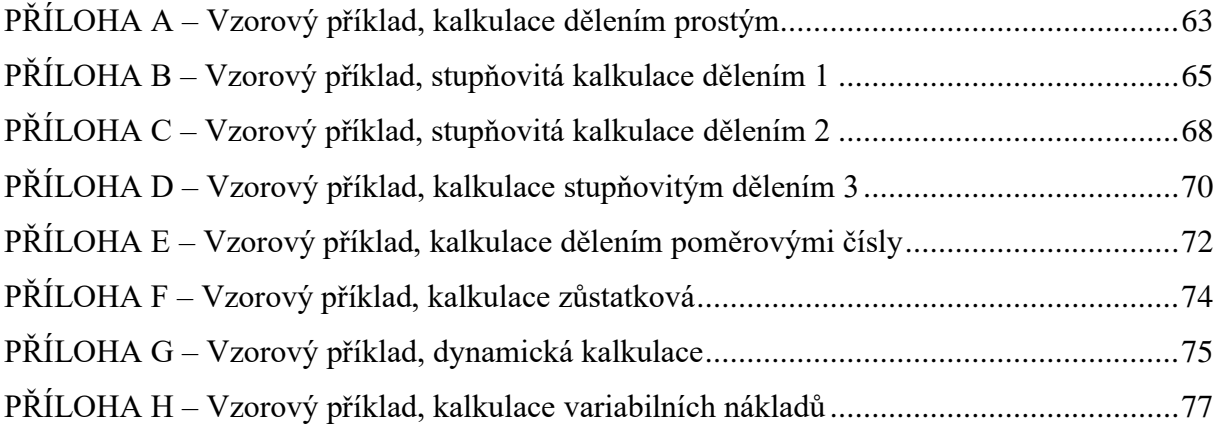

# <span id="page-62-0"></span>**PŘÍLOHA A – Vzorový příklad, kalkulace dělením prostým**

Podnik, jehož předmětem činnosti je výroba dřevěných stolů, vyrobil a prodal v daném období 1 000 stejných stolů. Prodejní cena jednoho stolu byla stanovena na 3 000 Kč. Za dané období naměřil náklady na přímý materiál ve výši 500 000 Kč, náklady na přímé mzdy ve výši 750 000 Kč, ostatní přímé náklady ve výši 100 000 Kč, výrobní režii ve výši 300 000 Kč, správní režii ve výši 500 000 Kč a odbytové náklady ve výši 250 000 Kč.

Pro výpočet tohoto příkladu je nutné sečíst nákladové položky a vydělit je počtem vyrobených kalkulačních jednic, v tomto případě stolů. Pro detailnější výsledky z výpočtu se ale vyplatí provést dílčí kroky propočtu, konkrétně vypočítat kolik korun jednotlivých typů nákladů připadá na jednu kalkulační jednici. Propočet vypadá následovně:

# • **přímý materiál spadající na 1 kalkulační jednici (stůl):**

přímý material na 1 
$$
KJ = \frac{náklady na přímý material}{počet KJ} = \frac{500\ 000 Kč}{1\ 000 ks stolů}
$$
 (14)

 $p$ římý materiál spadající na 1  $K$  $=$  500 Kč

# • **přímé mzdy spadající na 1 kalkulační jednici (stůl):**

přímé mzdy spadající na 1 
$$
KJ = \frac{náklady na přímé mzdy}{počet  $KJ = \frac{750\ 000\ K\text{č}}{1\ 000\ ks\ stol\text{u}}$  (15)
$$

přímé mzdy spadající na 1  $K$ J = 750 Kč

### • **ostatní přímé náklady spadající na 1 kalkulační jednici (stůl):**

ostatní přímé náklady na 1 
$$
KJ = \frac{ostatní přímé náklady}{počet počet KJ} = \frac{100 000 Kč}{1 000 ks stolů}
$$
 (16)

ostatní přímé náklady na  $1 K$  $= 100 K$ č

## • **výrobní režie spadající na 1 kalkulační jednici (stůl):**

*výrobní režie na 1 KJ* = 
$$
\frac{výrobní režie}{počet KJ} = \frac{300\ 000\ K\text{č}}{1\ 000\ ks\ stol\text{u}}
$$
 (17)

výrobní režie na  $1 K J = 300 K$ č

• **správní režie spadající na 1 kalkulační jednici (stůl):**

$$
správní režie na 1 KJ = \frac{správní režie}{počet KJ} = \frac{500\ 000 Kč}{1\ 000 ks\ stol\mathring{u}}
$$
(18)

správní režie na 1 $KJ = 500 K\zeta$ 

• **odbytové náklady spadající na 1 kalkulační jednici (stůl):**

odbytové náklady na 1 KJ = odbytové náklady  $\frac{1}{\text{počet }K} =$ 250 000 Kč  $1000$   $ks$   $st$ olů (19)

správní režie na 1 $KJ = 250 K\zeta$ 

Shrnutí dat lze nalézt v tabulce č. 35.

### **Tabulka 35:** Shrnutí dat

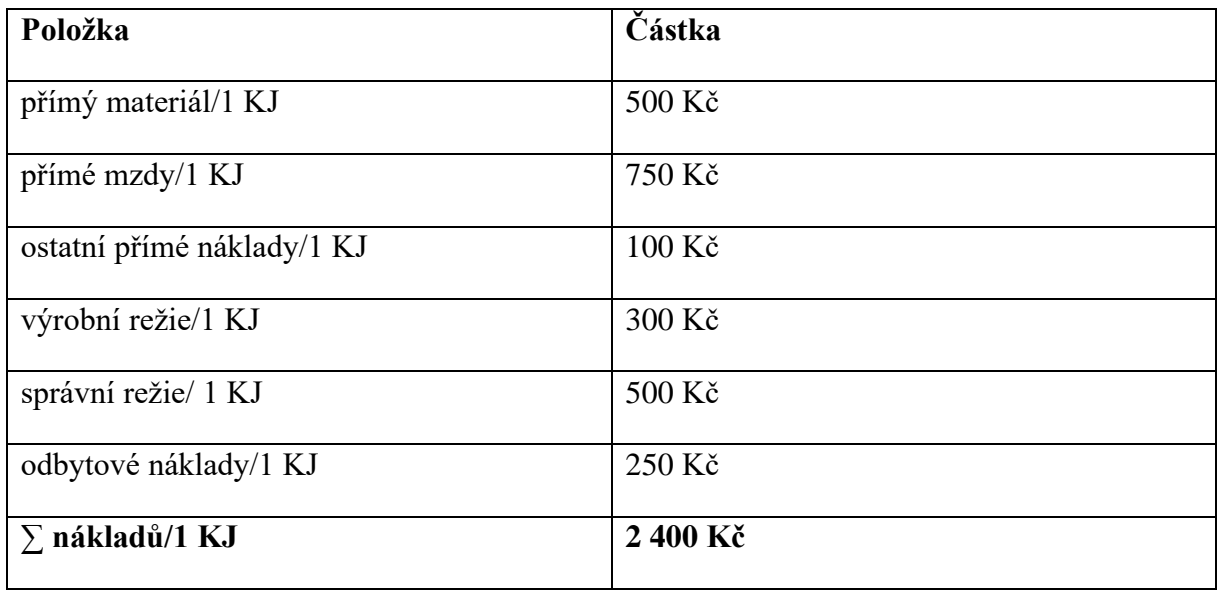

*Zdroj: vlastní zpracování*

Náklady na jednu kalkulační jednici, tedy jeden stůl, jsou rovny **2 400 Kč**. Výsledek reprezentuje cenu, za kterou je podnik schopen vyrobit stůl. Jedná se tedy o vnitropodnikovou cenu, ke které je nutné připočíst zisk. Protože cena pro odběratele byla stanovena na 3 000 Kč, zisk z prodeje jednoho stolu je v tomto případě roven 600 Kč.

# <span id="page-64-0"></span>**PŘÍLOHA B – Vzorový příklad, stupňovitá kalkulace dělením 1**

Podnik, jehož předmětem činnosti je výroba dřevěných stolů, vyrobil v daném období (jeden kalendářní rok) 1 000 stejných stolů. Prodejní cenu jednoho stolu si podnik stanovil na 3 000 Kč. Podniku se během období ztratily 3 stoly, 14 stolů se rozbilo, 15 stolů podnik použil pro vybavení vlastních prostorů a 8 stolů si rozebrali zaměstnanci. Za dané období podnik naměřil náklady na přímý materiál ve výši 500 000 Kč, náklady na přímé mzdy ve výši 750 000 Kč, ostatní přímé náklady ve výši 100 000 Kč, výrobní režii ve výši 300 000 Kč, správní režii ve výši 500 000 Kč a odbytové náklady ve výši 250 000 Kč.

Ze zadání příkladu vyplývá, že počet vyrobených a prodaných stolů se liší, konkrétně o 40 stolů, resp. podnik vyrobil 1 000 stolů, prodat lze ale pouze 960 stolů. Pokud určitý počet stolů nejde do prodeje, je nepřesné zatěžovat takové stoly odbytovými a správními náklady, proto se kalkulace rozdělí do dvou stupňů.

Prvním krokem v rámci této kalkulace je určení přímých nákladů spadajících na jeden vyrobený stůl.

### • **přímý materiál spadající na 1 kalkulační jednici (stůl):**

přímý materiál na 1 
$$
KJ = \frac{náklady na přímý materiál}{počet vyrobených stolů} = \frac{500 000 Kč}{1 000 ks stolů}
$$
 (20)

přímý materiál na 1 $K$ J = 500 Kč

#### • **přímé mzdy spadající na 1 kalkulační jednici (stůl):**

přímé mzdy na 1 
$$
KJ = \frac{náklady na přímé mzdy}{počet vyrobených stolů} = \frac{750 000 Kč}{1 000 ks stolů}
$$
 (21)

přímé mzdy na 1 $K$  $= 750 K$ č

#### • **ostatní přímé náklady spadající na 1 kalkulační jednici (stůl):**

ostatní přímé náklady na 1 KJ = ostatní přímé náklady  $\frac{1}{\frac{1}{\frac{1}{\frac{1}{\sqrt{1}}}}\frac{1}{\frac{1}{\sqrt{1}}}}$  =  $100000K$ č  $1000$   $ks$  stolů (22)

ostatní přímé náklady na  $1 K$  $= 100 K$ č

# • **výrobní režie spadající na 1 kalkulační jednici (stůl):**

výrobní režie na 1 
$$
KJ = \frac{výrobní režie}{počet vyrobených stolů} = \frac{300 000 Kč}{1 000 ks stolů}
$$
 (23)

výrobní režie na 1 $K$ J = 300 Kč

Po sečtení položek přímého materiálu, přímých mezd, ostatních přímých nákladů a výrobní režie spadajících na 1 vyrobený stůl, je výsledkem mezisoučet nazývaný vlastní náklady výroby – viz všeobecný kalkulační vzorec podle Synka (2011, s. 101).

vlastní náklady výroby

= přímý materiál + přímé mzdy + ostatní přímé náklady  $+ v$ ýrobní režie (24)

vlastní náklady výroby = 500 Kč + 750 Kč + 100 Kč + 300 Kč = 1 650 Kč

vlastní náklady výroby = 1 650 Kč

Z tohoto propočtu vyplývá, že vykalkulované náklady vlastní výroby na jeden stůl jsou rovny **1 650 Kč**. Dále je nutno spočítat náklady na správní režii a odbytové náklady přepočtené na počet prodaných stolů.

### • **odbytové náklady spadající na 1 prodaný stůl:**

odbytové náklady na 1 prodaný stůl = odbytové náklady  $\frac{1}{\text{počet prodaných stolů}} =$  $250000K$ č 960 ks stolů (25)

správní režie na 1 prodaný stůl = 260,4166667 Kč = 261 Kč

• **správní režie spadající na 1 prodaný stůl:**

správní režie na 1 prodaný stůl = správní režie  $\frac{1}{\text{počet prodaných stolů}} =$ 500 000 Kč 960 ks stolů (26)

správní režie na 1 prodaný stůl = 520,8333333 Kč = 521 Kč

Po získání položky odbytových nákladů a správní režie nutno tyto položky přičíst k předem vyčísleným nákladům vlastní výroby, čímž získáme mezisoučtovou položku úplné vlastní náklady výkonu.

úplné vlastní náklady výkonu

 $=$  vlastní náklady výroby + správní režie + odbytové náklady (27)

úplné vlastní náklady výkonu = 1 650 Kč + 521 Kč + 261 Kč

úplné vlastní náklady výkon $u = 2432$  Kč

Částka **2 432 Kč** představuje náklady podniku na výrobek, přičemž správní a odbytové náklady jsou započítány pouze za stoly, které podnik reálně prodal.

Zajímavé je srovnání této kalkulace s kalkulací uvedenou v příloze A. Kalkulace uvedená v příloze A pracuje se shodnými nákladovými položkami jako kalkulace v příloze B s jediným rozdílem. Kalkulace v příloze B počítá s faktem, že ne všechny stoly jsou prodeje schopné. Pakliže by se uvažovalo, že i v kalkulaci v příloze A nešly všechny stoly do prodeje, nicméně nebyl tento fakt zahrnutý do výpočtu, lze kalkulaci v příloze A a kalkulaci v příloze B mezi sebou porovnat. Toto porovnání je zachyceno v tabulce č. 36.

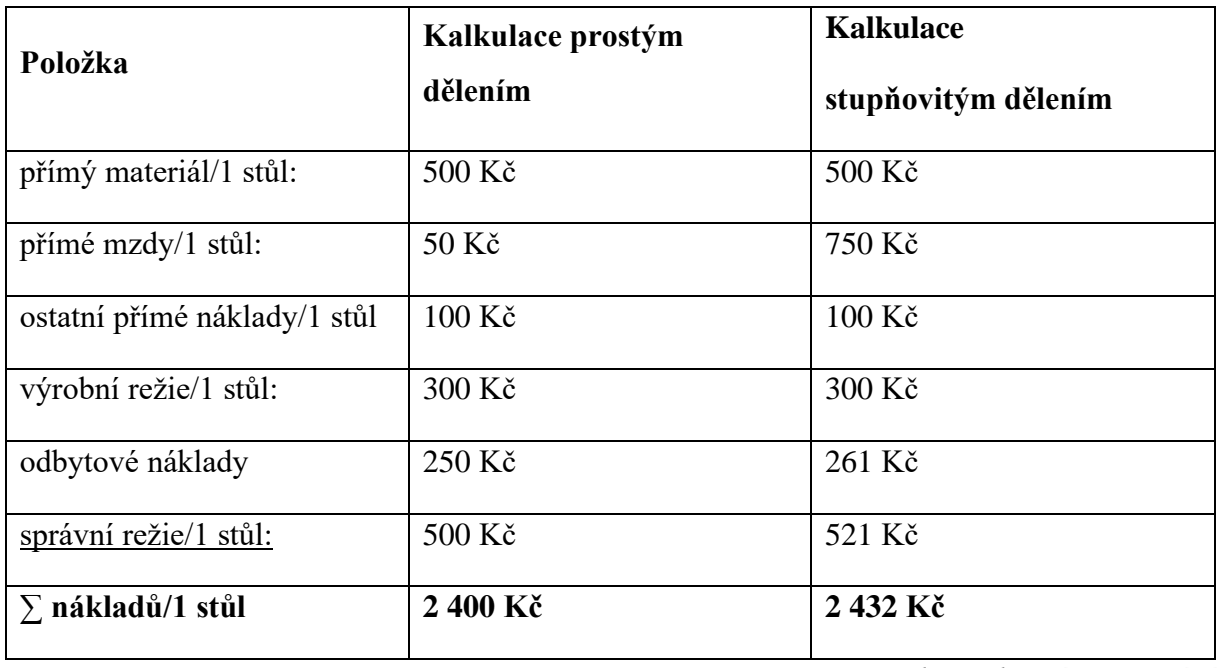

**Tabulka 36:** Shrnutí dat pro kalkulaci prostým dělením a kalkulaci stupňovitým dělením

*Zdroj: vlastní zpracování*

Z tohoto srovnání je vidět, že výsledná výše nákladů připadajících na 1 stůl, tedy 1 kalkulační jednici, se liší, a to konkrétně o 32 Kč.

# <span id="page-67-0"></span>**PŘÍLOHA C – Vzorový příklad, stupňovitá kalkulace dělením 2**

Podnik má výrobu rozdělenou do třech výrobních stupňů. Výsledkem prvního stupně je 1 000 vyrobených jednic, výsledkem druhého stupně je 750 vyrobených jednic a výsledkem třetího stupně je 450 vyrobených jednic. Zpracovací náklady jsou vyčísleny pro jednotlivé stupně výroby. Zpracovací náklady pro první výrobní stupeň jsou 100 000 Kč, pro druhý výrobní stupeň 150 000 Kč a pro třetí výrobní stupeň 90 000 Kč.

V prvním kroku se stanoví náklady na jednici pro jednotlivé stupně výroby, a to pomocí podílu zpracovacích nákladů pro daný stupeň a počtu vyrobených jednic v daném stupni.

náklady na jednici pro 1. stupeň = zpracovací náklady pro 1. stupeň *počet vyrobených jednic v* 1. stupni (28)

náklady na jednici pro 1. stupeň =  $100000K$ č  $1000$   $ks$ 

 $náklady$  na jednici pro 1. stupeň = 100 Kč

Analogicky se určí náklady na jednici pro druhý výrobní stupeň.

náklady na jednici pro 2. stupeň = zpracovací náklady pro 2. stupeň *počet vyrobených jednic v* 2. stupni (29)

náklady na jednici pro 2. stupeň =  $150000K$ č 750

 $n$ áklady na jednici pro 2. stupeň = 200 Kč

Analogicky se určí náklady i pro třetí výrobní stupeň.

náklady na jednici pro 3. stupeň = zpracovací náklady pro 3. stupeň *počet vyrobených jednic v* 3. stupni (30)

náklady na jednici pro 3. stupeň = 90 000 Kč 450 ks

 $náklady$  na jednici pro 3. stupeň = 200 Kč

Součet vypočítaných nákladů spadajících na jednici je roven 500 Kč (100 Kč + 200 Kč +  $200 K\check{c}$ ).

Pro srovnání, kdyby podnik volil prostou kalkulační metodu dělením, dostal by se k číslu 755,5555 Kč  $\dot{z}$  = 756 Kč (celková výše zpracovacích nákladů vydělená počtem finálních výrobků, konkrétně  $\frac{340\ 000\ K\ddot{c}}{450\ k\ s}$ ), což se od výsledku liší od celých 256 Kč (756 Kč – 500 Kč =

256 Kč). Z toho lze usoudit, že tato metoda je pro několikastupňový výrobní proces přesnější a přehlednější. Data jsou zachycena v tabulce č. 37.

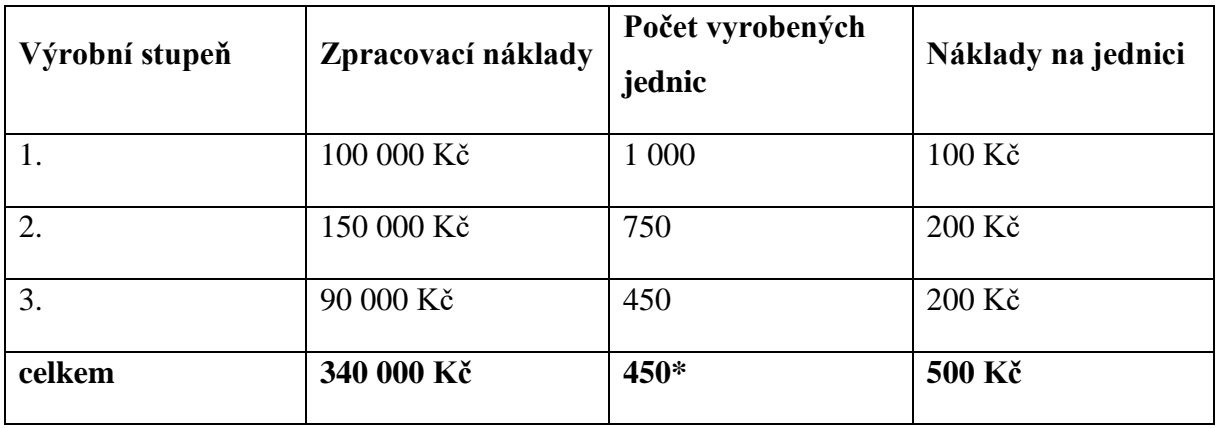

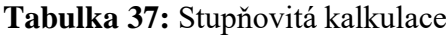

*Zdroj: vlastní zpracování*

\* Počet vyrobených jednic celkem se rovná počtu vyrobených jednic ve 3., respektive posledním výrobním stupni.

# <span id="page-69-0"></span>**PŘÍLOHA D – Vzorový příklad, kalkulace stupňovitým dělením 3**

Podnik má výrobu rozdělenou do třech výrobních stupňů. Z výrobního procesu vyplývá, že podnik na jednu jednotku druhého stupně spotřebuje dvě jednotky výroby prvního stupně, a na jednotku třetího stupně spotřebuje 1,5 jednotek výroby druhého stupně. Tyto údaje vyplývají i z celkového počtu vyrobených jednotek, protože:

2 500  $ks * 1,5 = 3750$   $ks; 3.750$   $ks * 2 = 7500$   $ks$ , viz tabulka č. 38.

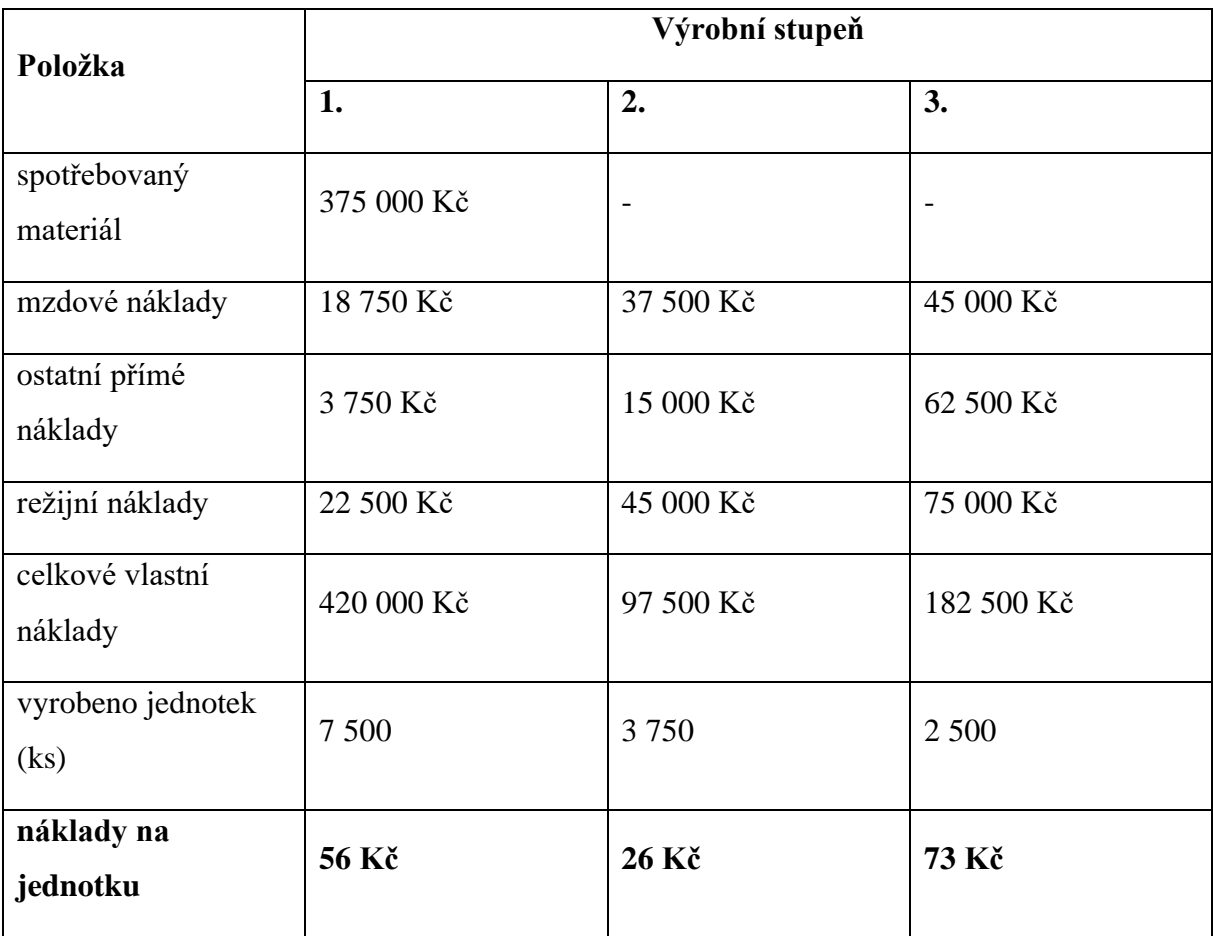

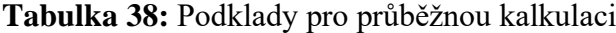

*Zdroj: vlastní zpracování*

Pro sestavení průběžné kalkulace podle výrobních stupňů je třeba dvou dílčích kroků. V prvním kroku je třeba jednotlivé nákladové položky z tabulky 38 podělit množstvím produkce v daném stupni. Výsledky (zaokrouhlené matematicky) tohoto propočtu jsou zachyceny v tabulce č. 39.

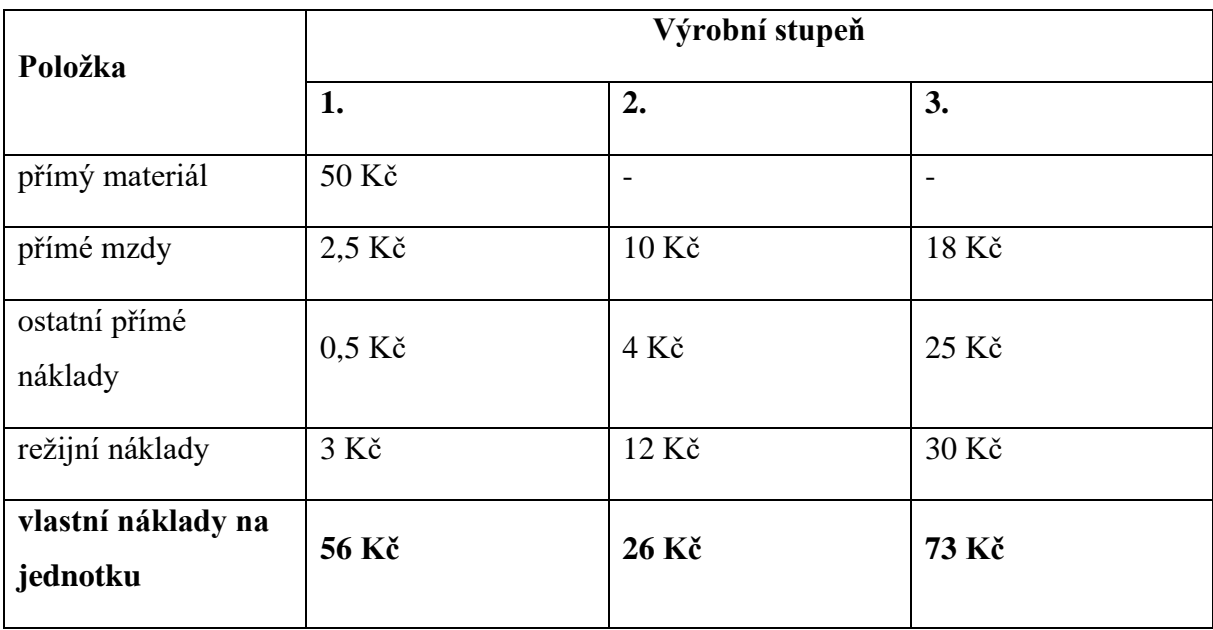

**Tabulka 39:** Mezisoučet pro vytvoření průběžné kalkulace

*Zdroj: vlastní zpracování*

V posledním kroku je nutné přepočítat poměrové vztahy mezi přechody z nižších stupňů výrobního procesu do vyšších stupňů výrobního procesu, tedy že na výrobu druhého stupně se spotřebují 2 jednotky prvního stupně a že na výrobu třetího stupně se spotřebuje 1,5 jednotek druhého stupně. Výpočet funguje tak, že se vezme konkrétní nákladová položka nižšího stupně výroby (například 1. stupně výroby), vynásobí se poměrovým číslem (pokud např. přechází z 1. výrobního stupně do 2. výrobního stupně, pak číslem 2) a přičte se k ní příslušná nákladová položka druhého stupně (z tabulky č. 39). Výsledky jsou zaznamenány v tabulce č. 40.

| Položka                        | Výrobní stupeň |                |         |
|--------------------------------|----------------|----------------|---------|
|                                | 1.             | 2.             | 3.      |
| přímý materiál                 | 50 Kč          | 100 Kč         | 150 Kč  |
| přímé mzdy                     | 2,5 Kč         | 15 Kč          | 40,5 Kč |
| ostatní přímé<br>náklady       | $0.5$ Kč       | $5 K\check{c}$ | 32,5 Kč |
| režijní náklady                | $3 K\check{c}$ | 18 Kč          | 57 Kč   |
| vlastní náklady na<br>jednotku | 56 Kč          | 26 Kč          | 73 Kč   |

**Tabulka 40:** Průběžná kalkulace ve třístupňovém výrobním procesu

*Zdroj: vlastní zpracování*

# <span id="page-71-0"></span>**PŘÍLOHA E – Vzorový příklad, kalkulace dělením poměrovými čísly**

Podnik vyrábí tři druhy stolů, kdy každý z nich je jinak časově náročný na výrobu. První stůl (X) trvá vyrobit 3 hodiny, druhý stůl (Y) trvá vyrobit 6 hodin a třetí stůl (Z) trvá vyrobit 9 hodin. Plánovaná výroba je 400 ks stolů X, 350 ks stolů Y a 250 ks stolů Z. Celkové náklady na výrobu jsou 2 150 000 Kč.

V prvním kroku je třeba určit poměrová čísla. Nejefektivnějším způsobem v tomto případě bude vydělit všechny 3 časové údaje (3 h, 6 h a 9 h), reprezentující časovou náročnost výroby stolů, číslem 3. Číslo 3 je největší společný dělitel daných časových údajů. Pro případ hodnot, u kterých by nebylo tolik zřejmé, co čím vydělit, je nejlepší vydělit nejnižší hodnotu (v tomto případě číslo 3) stejnou číselnou hodnotou (tedy např.  $\frac{3}{3}$ ). Po výpočtu $\frac{3}{3} = 1$ ;  $\frac{6}{3}$  $\frac{6}{3}$  = 2;  $\frac{9}{3}$  $\frac{9}{3}$  = 3 byla získána poměrová čísla, která odpovídají v pořadí výrobkům X, Y a Z, tedy poměrové číslo výroku X je 1, poměrové číslo výrobku Y je 2 a poměrové číslo výrobku Z je 3.

V dalším kroku je třeba přepočítat plánované množství výroby pomocí získaných poměrových čísel. Podnik plánuje vyrobit 400 ks výrobku X. Poměrové číslo výrobku X je rovno 1. Výpočet bude vypadat následovně:  $400 (ks) * 1 = 400 (ks)$ . Poměrové číslo výrobku Y je rovno 2. Výpočet bude vypadat následovně:  $350$  (ks) \*  $2 = 700$  (ks). Poměrové číslo výrobku Z je rovno 3. Výpočet bude vypadat následovně:  $250 (ks) * 3 = 750 (ks)$ . Zároveň se provede součet přepočteného množství. Data jsou zachycena v tabulce č. 41.

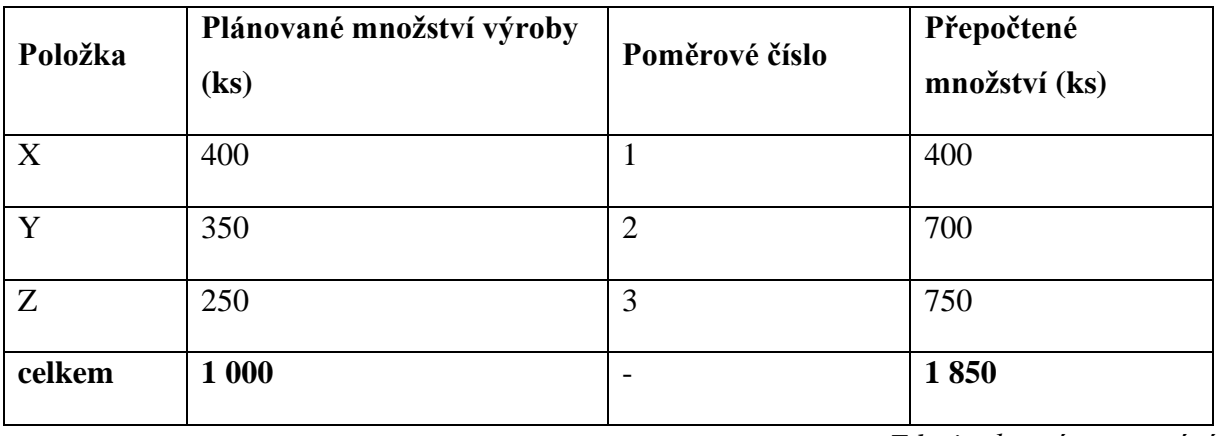

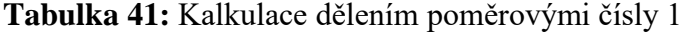

*Zdroj: vlastní zpracování*

Z tabulky č. 41 je patrné, že součet přepočteného množství kusů je roven **1 850**.

Součet přepočteného množství se dá do poměru s celkovými náklady:
celkové náklady  $\frac{cellkov\acute{e} \text{ }n\acute{a}klady}{p\acute{e}epo\acute{e}ten\acute{e} \text{ }mno\acute{e}z} = \frac{2\ 150\ 000\ K\mathrm{e}}{1\ 850\ ks}$  $\frac{150,000 \text{ K}}{1,850 \text{ ks}} = 1,162,162,162 \text{ K} \ge 1,162 \text{ K} \ge 1$ 

Výsledek reprezentuje náklady na 1 výrobek odpovídající poměrovému číslu 1. V dalším kroku je tedy třeba náklady pomocí poměrových čísel přepočítat. Pro přesnější výsledky bylo zachováno 6 desetinných míst. Výpočet bude vypadat následovně:

1 162,162162 ∗ 1 = 1 162,162162 pro poměrové číslo rovno 1;

1 162,162162 ∗ 2 = 2 324,324324 pro poměrové číslo rovno 2;

1 162,162162 ∗ 3 = 3 486,486486 pro poměrové číslo rovno 3. Data jsou zachycena v tabulce č. 42.

| Položka | Plánované množství<br>výroby (ks) | Poměrové číslo | Přepočtené<br>množství (ks) | Náklady na<br>$KJ(K\check{c})$ |
|---------|-----------------------------------|----------------|-----------------------------|--------------------------------|
| X       | 400                               |                | 400                         | 1 162,162162                   |
| v       | 350                               |                | 700                         | 2 3 24, 3 2 4 3 2 4            |
| Ζ       | 250                               |                | 750                         | 3 486,486486                   |

**Tabulka 42:** Kalkulace dělením poměrovými čísly 2

*Zdroj: vlastní zpracování*

Pro tento typ výpočtu existuje kontrola správnosti výpočtu. V prvním kroku se provede součin počtu kusů jednotlivých výrobků, tedy X, Y a Z s náklady na KJ (viz tabulka č. 42). Výpočet:

400  $ks * 1$  162,162162  $K\breve{c} = 464 864,8648 K\breve{c}$ 

pro Y: 350  $ks * 2$  234,324324  $K\check{c} = 813$  513,5134  $K\check{c}$ 

pro Z: 250  $ks * 3 486,486486 K\check{c} = 871 621,6215 K\check{c}$ 

Součet tří výše uvedených čísel je roven **2 150 000 Kč**. Tato částka přitom odpovídá původní výši nákladů. Pokud se částky shodují, lze s nejvyšší pravděpodobností tvrdit, že byl výpočet proveden správně. V některých případech se částky mohou mírně lišit, a to kvůli zaokrouhlování.

## **PŘÍLOHA F – Vzorový příklad, kalkulace zůstatková**

Podnik, jehož předmětem činnosti je výroba dřevěných stolů má sdruženou výrobu. Vedle dřevěných stolů vznikají i dřevěné odřezky a piliny. Měsíčně vyrobí 300 kusů stolů, přičemž se vyprodukuje 200 kilogramů dřevěných odřezků a 100 kilogramů pilin. Prodejní cena jednoho stolu je 2 000 Kč, prodejní cena 1 kilogramu odřezků je 10 Kč a prodejní cena 1 kilogramu pilin je 3 Kč. Celkové náklady na výrobu jsou rovny 300 000 Kč.

V prvním kroku je třeba ocenit vedlejší produkty v tržních cenách.

řěé ř žíℎ áℎ = ží řěýℎ řů ∗ (31)

dřevěné odřezky v tržních cenách = 200 kg \* 10 Kč

dřevěné odřezky v tržních cenách = 2 000 Kč

žíℎ áℎ = ží ∗ (32)

piliny v tržních cenách = 100 kg \* 3 Kč

 $p$ iliny v tržních cenách = 300 Kč

Celkem se tedy vedlejší produkty sdružené výroby prodají za **2 300 Kč**. Tržní cena vedlejších produktů se potom v dalším kroku odečte od celkových nákladů na výrobu.

á ℎí ý = é á − ℎ šíℎ ýů žíℎ áℎ (33)

náklady na hlavní výrobek = 300 000 Kč – 2 300 Kč

 $n$ áklady na hlavní výrobek = 297 700 Kč

Tento výsledek reprezentuje náklady na všechny vyrobené stoly, tedy 300 kusů stolů.

Pro získání nákladů na kalkulační jednici je potřeba sumarizované náklady vydělit počtem stolů.

náklady na jeden stůl = 
$$
\frac{náklady na celkovou produkci}{objem produkce v kusech}
$$
 (34)

náklady na jeden stůl = 297 700 Kč 300 ks

 $nákladv$  na jeden stůl  $\doteq$  992 Kč

## **PŘÍLOHA G – Vzorový příklad, dynamická kalkulace**

Podnik, jehož předmětem činnosti je výroba dřevěných stolů, má na výběr ze tří různých zakázkových variant a musí posoudit, která z těchto zakázek mu čistě z ekonomického hlediska přinese největší užitek. První variantou je vyrobit 30 kusů stolů pro třídu na základní škole. Druhou variantou je vyrobit 60 kusů stolů pro vybavení kanceláří podniku, který se nachází poblíž. Třetí variantou je vybavit 10 tříd univerzity 300 kusy stoly. Jeho výrobní kapacita je 500 ks stolů, fixní náklady jsou rovny 30 0000 Kč. Pomocí jedné z kalkulačních metod byla vykalkulována výše jednicových nákladů očištěná o fixní část ve výši 1 000 Kč.

V prvním kroku je třeba vyjádřit si fixní náklady spadající na jednu jednici při všech třech variantách objemu produkce. Nejprve u varianty 30 ks stolů:

fixní náklady spadající na jednu kalkulační jednici  
= 
$$
\frac{celkové fixní náklady}{velikost produkce}
$$
 (35)

fixní náklady spadající na jednu kalkualční jednici =  $30000K$ č 30 ks

 $fixn$ í náklady spadající na jednu kalkulační jednici = 1 000 Kč

Analogicky se potom dojde k výsledku pro fixní náklady spadající na jednu kalkulační jednici při produkci 60 ks stolů:

fixní náklady spadající na jednu kalkulační jednici  
= 
$$
\frac{celkové fixní náklady}{velikost produkce}
$$
 (36)

fixní náklady spadající na jednu kalkualční jednici =  $30000K$ č 60 ks

 $fixn$ í náklady spadající na jednu kalkulační jednici =  $K\zeta$  500

A nakonec i pro produkci 300 ks stolů:

í á íí čí = é í á (37)

fixní náklady spadající na jednu kalkualční jednici = 30 000 Kč 300 ks  $fixn$ í náklady spadající na jednu kalkulační jednici =  $K\zeta$  100

75

Získané údaje, tedy výše fixních nákladů připadající na jednu kalkulační jednici při různé výši produkce, se následně přičtou k jednicovým nákladům za výrobek, čímž se získají kompletní jednotkové náklady výrobku. Data jsou zachycena v tabulce č. 43.

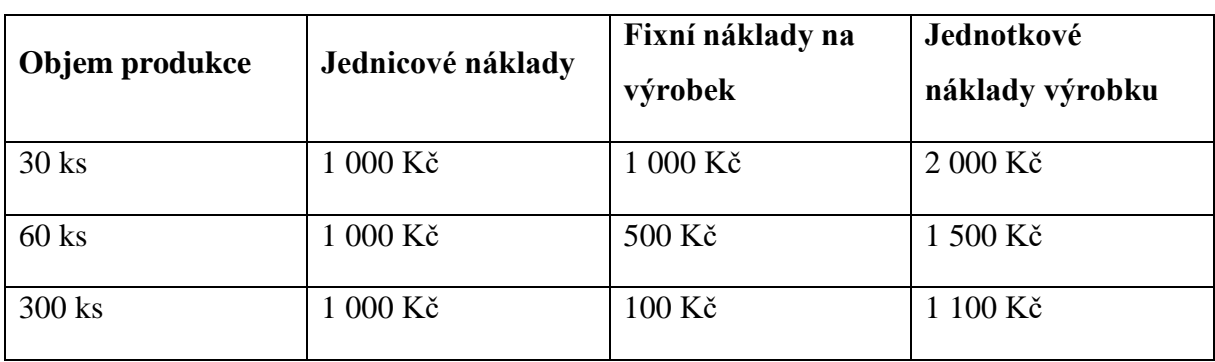

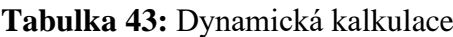

*Zdroj: vlastní zpracování*

Z tabulky č. 43 vyplývá, že s rostoucím objemem produkce klesá podíl fixních nákladů připadajících na jednu jednotku produkce, a tím pádem klesá i celková nákladová náročnost spojená s výrobou jednoho výrobku.

## **PŘÍLOHA H – Vzorový příklad, kalkulace variabilních nákladů**

Podnik, jehož předmětem činnosti je výroba dřevěných stolů, vyrábí 3 druhy dřevěných stolů. Prvním druhem jsou stoly A, druhým stoly B a třetím stoly C. Podnik vyrábí 100 kusů stolů A, 150 kusů stolů B a 300 kusů stolů C. Stůl A se prodává za 5 000 Kč a jeho variabilní náklady jsou rovny 3 000 Kč; stůl B se prodává za 3000 Kč a jeho variabilní náklady jsou rovny 2 000 Kč. Stůl C se prodává za 2 000 Kč a jeho variabilní náklady jsou rovny 900 Kč. Celkové fixní náklady jsou rovny 500 000 Kč.

V prvním kroku je třeba vyjádřit si jednotkové příspěvky na úhradu na konkrétní výkony podniku, tedy na jednotlivé druhy stolů. Vzorce níže dle Popeska a kol. (2016, s. 116) jsou popsány a vysvětleny v kapitole 2.5.1.

Jednotkový příspěvek na úhradu pro stůl A:

$$
u_A = c_A - v n_A \tag{38}
$$

 $u_A = 5000$  Kč – 3 000 Kč

 $u_A = 2000 K\zeta$ 

Jednotkový příspěvek na úhradu pro stůl B:

$$
u_B = c_B - v n_B \tag{39}
$$

 $u_R = 3000 K\text{C} - 2000 K\text{C}$ 

 $u_B = 1000 Kc$ 

Jednotkový příspěvek na úhradu pro stůl C:

$$
u_c = c_c - v n_c \tag{40}
$$

 $u_c = 2000 K\text{C} - 900 K\text{C}$ 

 $u_c = 1 100 K\zeta$ 

V předchozím výpočtu vyšla nejvyšší hodnota krycího příspěvku pro výrobek A, konkrétně ve výši 2 000 Kč. Tento údaj nasvědčuje tomu, že tento výrobek se bude patrně hlavním přispěvatelem k tvorbě zisku či úhradě fixních nákladů.

V dalším kroku je třeba vyjádřit celkový příspěvek na úhradu pro jednotlivé výkony podniku pomocí součinu jednotkových příspěvků na úhradu a kvantifikovaných výkonů.

Celkový příspěvek na úhradu pro výrobky A:

$$
U_A = u_A * Q_A \tag{41}
$$

 $U_A = 2000 K\text{C} * 100$  ks

 $U_A = 200\,000\,K$ č

Celkový příspěvek na úhradu pro výrobky B:

$$
U_B = u_B * Q_B \tag{42}
$$

 $U_B = 1000 K\text{C} * 150$  ks

 $U_B = 150\,000\,K\text{C}$ 

Celkový příspěvek na úhradu pro výrobky C:

$$
U_C = u_C * Q_C \tag{43}
$$

 $U_c = 1 100 K\text{C} * 300 ks$ 

 $U_c = 330\,000\,K$ č

V následujícím kroku je třeba sečíst celkové příspěvky na úhradu jednotlivých výkonů, čímž se získá celkový příspěvek na úhradu vyjádřený za veškerou produkci podniku.

celkový příspěvek na úhradu za veškerou produkci =  $U_A + U_B + U_C$ (44)

celkový příspěvek na úhradu za veškerou produkci

 $= 200 000 K\ddot{c} + 150 000 K\ddot{c} + 330 000 K\ddot{c}$ 

 $celkový příspěvek na úhradu za veškerou produkci = 680 000 Kč$ 

Provedením rozdílu mezi celkovým příspěvkem na úhradu za veškerou produkci a fixními náklady se získá výsledek hospodaření podniku.

výsledek hodpodaření

 $=$  celkový příspěvek na úhradu za veškerou produkci − fixní náklady (45)

 $v$ ýsledek hospodaření = 680 000 Kč – 500 000 Kč

výsledek hospodaření = 180 000 Kč

Data jsou zachycena v tabulce č. 44.

| Položka                     | A          | B          | $\mathbf C$ | <b>Suma</b> |
|-----------------------------|------------|------------|-------------|-------------|
| počet kusů                  | 100        | 150        | 300         | 550         |
| cena výrobku                | 5 000 Kč   | 3 000 Kč   | 2 000 Kč    |             |
| variabilní náklady          | 3 000 Kč   | 2 000 Kč   | 900 Kč      |             |
| příspěvek na úhradu         | 2 000 Kč   | 1 000 Kč   | 1 100 Kč    |             |
| celkový příspěvek na úhradu | 200 000 Kč | 150 000 Kč | 330 000 Kč  | 680 000 Kč  |
| fixní náklady               |            |            |             | 500 000 Kč  |
| výsledek hospodaření        |            |            |             | 180 000 Kč  |

**Tabulka 44:** Kalkulace variabilních nákladů

*Zdroj: vlastní zpracování*

Z tabulky č. 44 je zřejmé, že rozdíl mezi celkovým příspěvkem na úhradu za veškerou produkci a fixními náklady je kladný, z čehož vyplývá, že podnik realizuje zisk, konkrétně ve výši **180 000 Kč**.